# The package **piton**<sup>\*</sup>

## F. Pantigny fpantigny@wanadoo.fr

January 7, 2023

#### **Abstract**

The package piton provides tools to typeset Python listings with syntactic highlighting by using the Lua library LPEG. It requires LuaLaTeX.

## **1 Presentation**

The package piton uses the Lua library LPEG<sup>[1](#page-0-0)</sup> for parsing Python listings and typeset them with syntactic highlighting. Since it uses Lua code, it works with lualatex only (and won't work with the other engines: latex, pdflatex and xelatex). It does not use external program and the compilation does not require --shell-escape. The compilation is very fast since all the parsing is done by the library LPEG, written in C.

Here is an example of code typeset by piton, with the environment {Piton}.

```
from math import pi
def arctan(x,n=10):
    """Compute the mathematical value of arctan(x)
    n is the number of terms in the sum
    """
     if x < 0:
        return -arctan(-x) # recursive call
     elif x > 1:
        return pi/2 - arctan(1/x)(we have used that 2} for x > 0)<sup>2</sup>
     else:
       s = 0 for k in range(n):
           s += (-1)*k/(2*k+1)*x**(2*k+1) return s
```
The package piton is entirely contained in the file piton.sty. This file may be put in the current directory or in a texmf tree. However, the best is to install piton with a TeX distribution such as MiKTeX, TeX Live or MacTeX.

<span id="page-0-0"></span><sup>∗</sup>This document corresponds to the version 1.1 of piton, at the date of 2023/01/07.

<sup>1</sup>LPEG is a pattern-matching library for Lua, written in C, based on *parsing expression grammars*: [http://www.](http://www.inf.puc-rio.br/~roberto/lpeg/) [inf.puc-rio.br/~roberto/lpeg/](http://www.inf.puc-rio.br/~roberto/lpeg/)

<span id="page-0-1"></span> $2$ This LaTeX escape has been done by beginning the comment by  $\sharp$ >.

## **2 Use of the package**

## **2.1 Loading the package**

The package piton should be loaded with the classical command \usepackage: \usepackage{piton}. Nevertheless, we have two remarks:

- the package piton uses the package xcolor (but piton does *not* load xcolor: if xcolor is not loaded before the \begin{document}, a fatal error will be raised).
- the package piton must be used with LuaLaTeX exclusively: if another LaTeX engine (latex, pdflatex, xelatex,…) is used, a fatal error will be raised.

## **2.2 The tools provided to the user**

The package piton provides several tools to typeset Python code: the command \piton, the environment {Piton} and the command \PitonInputFile.

• The command \piton should be used to typeset small pieces of code inside a paragraph. For example:

\piton{def square(x): return x\*x} **def** square(x): **return** x\*x

The syntax and particularities of the command \piton are detailed below.

- The environment {Piton} should be used to typeset multi-lines code. Since it takes its argument in a verbatim mode, it can't be used within the argument of a LaTeX command. For sake of customization, it's possible to define new environments similar to the environment {Piton} with the command \NewPitonEnvironment: cf. [3.3](#page-4-0) p. [5.](#page-4-0)
- The command \PitonInputFile is used to insert and typeset a whole external file.

That command takes in as optional argument (between square brackets) two keys first-line and last-line: only the part between the corresponding lines will be inserted.

## **2.3 The syntax of the command \piton**

In fact, the command \piton is provided with a double syntax. It may be used as a standard command of LaTeX taking its argument between curly braces ( $\phi$ ...}) but it may also be used with a syntax similar to the syntax of the command \verb, that is to say with the argument delimited by two identical characters (e.g.: \piton|...|).

### • Syntax \piton{...}

When its argument is given between curly braces, the command \piton does not take its argument in verbatim mode. In particular:

- **–** several consecutive spaces will be replaced by only one space;
- **–** it's not possible to use % inside the argument;
- **–** the braces must be appear by pairs correctly nested;
- **–** the LaTeX commands (those beginning with a backslash \ but also the active characters) are fully expanded (but not executed).

An escaping mechanism is provided: the commands \\, \%, \{ and \} insert the corresponding characters  $\mathcal{N}, \mathcal{N}, \mathcal{K}$  and  $\mathcal{Y}$ . The last two commands are necessary only if one need to insert braces which are not balanced.

The other characters (including  $\#$ ,  $\hat{\ }$ ,  $\Box$ ,  $\&$ ,  $\oint$  and  $\&$ ) must be inserted without backslash.

#### Examples:

```
\pi_{MyString} = '\n' MyString = '\n'\piton{def even(n): return n\%2==0} def even(n): return n%2==0
\piton{c="#" # an affectation } c="#" # an affectation 
\pi_{MyDict} = \{'a': 3, 'b': 4} MyDict = \{'a': 3, 'b': 4}
```
It's possible to use the command \piton in the arguments of a LaTeX command.<sup>[3](#page-2-0)</sup>

```
• Syntaxe \piton|...|
```
When the argument of the command \piton is provided between two identical characters, that argument is taken in a *verbatim mode*. Therefore, with that syntax, the command \piton can't be used within the argument of another command.

## Examples:

```
\pi\left|\text{MyString} = \ln\right| MyString = '\n'|
\piton!def even(n): return n%2==0! def even(n): return n%2==0
\piton+c="#" # an affectation + c="#" # an affectation 
\pi \piton?MyDict = {'a': 3, 'b': 4}? MyDict = {'a': 3, 'b': 4}
```
## **3 Customization**

## **3.1 The command \PitonOptions**

The command **\PitonOptions** takes in as argument a comma-separated list of key=value pairs. The scope of the settings done by that command is the current TeX group.<sup>[4](#page-2-1)</sup>

- The key gobble takes in as value a positive integer *n*: the first *n* characters are discarded (before the process of highlightning of the code) for each line of the environment {Piton}. These characters are not necessarily spaces.
- When the key auto-gobble is in force, the extension piton computes the minimal value *n* of the number of consecutive spaces beginning each (non empty) line of the environment {Piton} and applies gobble with that value of *n*.
- When the key env-gobble is in force, piton analyzes the last line of the environment {Piton}, that is to say the line which contains \end{Piton} and determines whether that line contains only spaces followed by the \end{Piton}. If we are in that situation, piton computes the number *n* of spaces on that line and applies gobble with that value of *n*. The name of that key comes from *environment gobble*: the effect of gobble is set by the position of the commands \begin{Piton} and \end{Piton} which delimit the current environment.
- With the key line-numbers, the *non empty* lines (and all the lines of the *docstrings*, even the empty ones) are numbered in the environments {Piton} and in the listings resulting from the use of \PitonInputFile.
- With the key all-line-numbers, *all* the lines are numbered, including the empty ones.
- With the key resume the counter of lines is not set to zero at the beginning of each environment {Piton} or use of \PitonInputFile as it is otherwise. That allows a numbering of the lines across several environments.
- The key left-margin corresponds to a margin on the left. That key may be useful in conjonction with the key line-numbers or the key line-all-numbers if one does not want the numbers in an overlapping position on the left.

It's possible to use the key left-margin with the value auto. With that value, if the key line-numbers or the key all-line-numbers is used, a margin will be automatically inserted to fit the numbers of lines. See an example part [5.1](#page-8-0) on page [9.](#page-8-0)

• The key background-color sets the background color of the environments  $\{Piton\}$  and the listings produced by \PitonInputFile (that background has a width of \linewidth).

<span id="page-2-0"></span><sup>&</sup>lt;sup>3</sup>For example, it's possible to use the command **\piton** in a footnote. Example :  $s = 'A string'$ .

<span id="page-2-1"></span> ${}^4\mathrm{We}$  remind that a LaTeX environment is, in particular, a TeX group.

• When the key show-spaces is activated, the spaces in the short strings (that is to say those delimited by ' or ") are replaced by the character  $\Box$  (U+2423 : OPEN BOX). Of course, that character U+2423 must be present in the monospaced font which is used.<sup>[5](#page-3-0)</sup>

```
Example : my_string = V = V = V \cdot d
```

```
\PitonOptions{line-numbers,auto-gobble,background-color = gray!15}
\begin{Piton}
   from math import pi
   def arctan(x, n=10):
       """Compute the mathematical value of arctan(x)
       n is the number of terms in the sum
        """
       if x < 0:
           return -arctan(-x) # recursive call
       elif x > 1:
           return pi/2 - arctan(1/x)#> (we have used that \arctan(x)+\arctan(1/x)=\frac{\pi}{2}\ pour $x>0$)
       else
           s = 0for k in range(n):
               s += (-1)*k/(2*k+1)*k*(2*k+1)return s
\end{Piton}
```

```
2 def arctan(x,n=10):
3 """Compute the mathematical value of arctan(x)
4
5 n is the number of terms in the sum
6 """
7 if x < 0:
8 return -arctan(-x) # recursive call
9 elif x > 1:
10 return pi/2 - arctan(1/x)11 (we have used that \arctan(x) + \arctan(1/x) = \frac{\pi}{2} for x > 0)
12 else
13 \mathbf{s} = 014 for k in range(n):
15 s \leftarrow (-1) \cdot k \cdot k / (2 \cdot k + 1) \cdot x \cdot k / (2 \cdot k + 1)16 return s
```
The command \PitonOptions provides in fact several other keys which will be described further (see in particular the "Pages breaks and line breaks" p. [7\)](#page-6-0).

## <span id="page-3-2"></span>**3.2 The styles**

1 **from** math **import** pi

The package piton provides the command \SetPitonStyle to customize the different styles used to format the syntactic elements of the Python listings. The customizations done by that command are limited to the current TeX group.<sup>[6](#page-3-1)</sup>

The command \SetPitonStyle takes in as argument a comma-separated list of key=value pairs. The keys are names of styles and the value are LaTeX formatting instructions.

<span id="page-3-0"></span><sup>&</sup>lt;sup>5</sup>The package piton simply uses the current monospaced font. The best way to change that font is to use the command \setmonofont of fontspec.

<span id="page-3-1"></span> $6$ We remind that an LaTeX environment is, in particular, a TeX group.

These LaTeX instructions must be formatting instructions such as  $\coloneq$ ...},  $\bf{h}$ \slshape, etc. (the commands of this kind are sometimes called *semi-global* commands). It's also possible to put, *at the end of the list of instructions*, a LaTeX command taking exactly one argument.

Here an example which changes the style used to highlight, in the definition of a Python function, the name of the function which is defined.

```
\SetPitonStyle
  { Name.Function = \bfseries \setlength{\fboxsep}{1pt}\colorbox{yellow!50} }
```
In that example, \colorbox{yellow!50} must be considered as the name of a LaTeX command which takes in exactly one argument, since, usually, it is used with the syntax  $\colon \text{colorbox{yellow!50}}_{\dots}$ .

With that setting, we will have :  $\det \phi(x)$  :  $\text{return } x * x * x$ 

The different styles are described in the table [1.](#page-13-0) The initial settings done by piton in piton.sty are inspired by the style manni de Pygments.[7](#page-4-1)

## <span id="page-4-0"></span>**3.3 Creation of new environments**

Since the environment {Piton} has to catch its body in a special way (more or less as verbatim text), it's not possible to construct new environments directly over the environment {Piton} with the classical commands \newenvironment or \NewDocumentEnvironment.

That's why piton provides a command \NewPitonEnvironment. That command takes in three mandatory arguments.

That command has the same syntax as the classical environment \NewDocumentEnvironment.

With the following instruction, a new environment {Python} will be constructed with the same behaviour as {Piton}:

\NewPitonEnvironment{Python}{}{}{}

If one wishes an environment {Python} with takes in as optional argument (between square brackets) the keys of the command \PitonOptions, it's possible to program as follows: \NewPitonEnvironment{Python}{O{}}{\PitonOptions{#1}}{}

If one wishes to format Python code in a box of tcolorbox, it's possible to define an environment {Python} with the following code:

```
\NewPitonEnvironment{Python}{}
 {\begin{tcolorbox}}
  {\end{tcolorbox}}
```
## **4 Advanced features**

## **4.1 Mechanisms to escape to LaTeX**

The package piton provides several mechanisms for escaping to LaTeX:

- It's possible to compose comments entirely in LaTeX.
- It's possible to have the elements between \$ in the comments composed in LateX mathematical mode.
- It's also possible to insert LaTeX code almost everywhere in a Python listing.

<span id="page-4-1"></span><sup>7</sup>See: <https://pygments.org/styles/>. Remark that, by default, Pygments provides for its style manni a colored background whose color is the HTML color #F0F3F3.

### **4.1.1 The "LaTeX comments"**

In this document, we call "LaTeX comments" the comments which begins by #>. The code following those characters, until the end of the line, will be composed as standard LaTeX code. There is two tools to customize those comments.

• It's possible to change the syntatic mark (which, by default, is #>). For this purpose, there is a key comment-latex available at load-time (that is to say at the \usepackage) which allows to choice the characters which, preceded by #, will be the syntatic marker.

For example, with the following loading:

\usepackage[comment-latex = LaTeX]{piton}

the LaTeX comments will begin by #LaTeX.

If the key comment-latex is used with the empty value, all the Python comments (which begins by #) will, in fact, be "LaTeX comments".

• It's possible to change the formatting of the LaTeX comment itself by changing the piton style Comment.LaTeX.

For example, with \SetPitonStyle{Comment.LaTeX = \normalfont\color{blue}}, the La-TeX comments will be composed in blue.

If you want to have a character  $\#$  at the beginning of the LaTeX comment in the PDF, you can use set Comment.LaTeX as follows:

\SetPitonStyle{Comment.LaTeX = \color{gray}\#\normalfont\space }

For other examples of customization of the LaTeX comments, see the part [5.2](#page-9-0) p. [10](#page-9-0)

#### **4.1.2 The key "math-comments"**

It's possible to request that, in the standard Python comments (that is to say those beginning by # and not  $\#$ >), the elements between  $\frac{1}{2}$  be composed in LaTeX mathematical mode (the other elements of the comment being composed verbatim).

That feature is activated by the key math-comments at load-time (that is to say with the \usepackage).

In the following example, we assume that the key math-comments has been used when loading piton.

```
\begin{Piton}
def square(x):
    return x*x # compute $x^2$
\end{Piton}
```
**def** square(x): **return** x\*x *# compute x* 2

#### **4.1.3 The mechanism "escape-inside"**

It's also possible to overwrite the Python listings to insert LaTeX code almost everywhere (but between lexical units, of course). By default, piton does not fix any character for that kind of escape. In order to use this mechanism, it's necessary to specify two characters which will delimit the escape (one for the beginning and one for the end) by using the key escape-inside at load-time (that is to say a the \begin{docuemnt}).

In the following example, we assume that the extension piton has been loaded by the following instruction.

```
\usepackage[escape-inside=$$]{piton}
```
In the following code, which is a recursive programmation of the mathematical factorial, we decide to highlight in yellow the instruction which contains the recursive call.

```
\begin{Piton}
def fact(n):
    if n==0:
        return 1
    else:
        $\colorbox{yellow!50}{$return n*fact(n-1)$}$
\end{Piton}
def fact(n):
     if n==0:
         return 1
     else:
          return n*fact(n-1)
```
*Caution* : The escape to LaTeX allowed by the characters of escape-inside is not active in the strings nor in the Python comments (however, it's possible to have a whole Python comment composed in LaTeX by beginning it with #>; such comments are merely called "LaTeX comments" in this document).

#### **4.1.4 Behaviour in the class Beamer**

#### **New 1.1**

When piton is used in the class beamer, the following commands of beamer are automatically detected in the environments {Piton} (without any escaping mechanism) : \action, \alert, \invisible, \only, \uncover and \visible. [8](#page-6-1)

However, there must be **no end-of-line** in the arguments of those commands.

Remark that, since the environment {Piton} takes in its body with a verbatim mode, it's necessary to use the environments {Piton} within environments {frame} protected by the key fragile.

Here is a complete example of file:

```
\documentclass{beamer}
\usepackage{xcolor}
\usepackage{piton}
\begin{document}
\begin{frame}[fragile]
\begin{Piton}
def square(x):
\only<2>{ return x*x}
\end{Piton}
\end{frame}
```
\end{document}

## <span id="page-6-0"></span>**4.2 Page breaks and line breaks**

### **4.2.1 Page breaks**

By default, the listings produced by the environment {Piton} and the command \PitonInputFile are not breakable.

However, the command \PitonOptions provides the key splittable to allow such breaks.

• If the key splittable is used without any value, the listings are breakable everywhere.

<span id="page-6-1"></span><sup>8</sup>The extension piton detects the class beamer but, if needed, it's also possible to activate that mechanism with the key beamer provided by piton at load-time: \usepackage[beamer]piton

• If the key splittable is used with a numeric value *n* (which must be a non-negative integer number), the listings are breakable but no break will occur within the first *n* lines and within the last  $n$  lines. Therefore,  $splitable=1$  is equivalent to  $splitable.$ 

Even with a background color (set by background-color), the pages breaks are allowed, as soon as the key splittable is in force. $\frac{9}{5}$  $\frac{9}{5}$  $\frac{9}{5}$ 

#### **4.2.2 Line breaks**

By default, the lines of the listings produced by {Piton} and \PitonInputFile are not breakable. There exist several keys (available in \PitonOptions) to allow and control such line breaks.

- The key break-lines actives the lines breaks. Only the spaces (even in the strings) are allowed break points.
- With the key indent-broken-lines, the indentation of a broken line is respected at carriage return.
- The key end-of-broken-line corresponds to the symbol placed at the end of a broken line. The initial value is: \hspace\*{0.5em}\textbackslash.
- The key continuation-symbol corresponds to the symbol placed at each carriage return. The initial value is:  $+\$ ;.
- The key continuation-symbol-on-indentation coresponds to the symbol placed at each carriage return, on the position of the indentation (only when the key indent-broken-line is in force). The initial value is: \$\hookrightarrow\;\$.

The following code has been composed in a {minipage} of width 12 cm with the following tuning:

\PitonOptions{break-lines,indent-broken-lines,background-color=gray!15}

```
def dict_of_list(l):
      """Converts a list of subrs and descriptions of glyphs in \
      \rightarrow a dictionary"""
      our dict = {}for list_letter in l:
          if (list_letter[0][0:3] == 'dup'): # if it's a subr
              name = list [o][4:-3]print("We treat the subr of number " + name)
          else:
              name = list_letter[0][1:-3] # if it's a glyph
              print("We treat the glyph of number " + name)
          our_dict[name] = [treat_Postscript_line(k) for k in \
+ \longrightarrow list_letter[1:-1]]
      return dict
```
<span id="page-7-0"></span><sup>9</sup>With the key splittable, the environments {Piton} are breakable, even within a (breakable) environment of tcolorbox. Remind that an environment of tcolorbox included in another environment of tcolorbox is *not* breakable, even when both environments use the key breakable of tcolorbox.

## <span id="page-8-1"></span>**4.3 Footnotes in the environments of piton**

If you want to put footnotes in an environment {Piton} or (or, more unlikely, in a listing produced by \PitonInputFile), you can use a pair \footnotemark–\footnotetext.

However, it's also possible to extract the footnotes with the help of the package footnote or the package footnotehyper.

If piton is loaded with the option footnote (with \usepackage[footnote]{piton} or with \PassOptionsToPackage), the package footnote is loaded (if it is not yet loaded) and it is used to extract the footnotes.

If piton is loaded with the option footnotehyper, the package footnotehyper is loaded (if it is not yet loaded) ant it is used to extract footnotes.

Caution: The packages footnote and footnotehyper are incompatible. The package footnotehyper is the successor of the package footnote and should be used preferently. The package footnote has some drawbacks, in particular: it must be loaded after the package xcolor and it is not perfectly compatible with hyperref.

In this document, the package piton has been loaded with the option footnotehyper. For examples of notes, cf. [5.3,](#page-10-0) p. [11.](#page-10-0)

## **4.4 Tabulations**

Even though it's recommended to indent the Python listings with spaces (see PEP 8), piton accepts the characters of tabulation (that is to say the characters  $U+0009$ ) at the beginning of the lines. Each character  $U+0009$  is replaced by *n* spaces. The initial value of *n* is 4 but it's possible to change it with the key tab-size of \PitonOptions.

There exists also a key tabs-auto-gobble which computes the minimal value *n* of the number of consecutive characters U+0009 beginning each (non empty) line of the environment {Piton} and applies gobble with that value of *n* (before replacement of the tabulations by spaces, of course). Hence, that key is similar to the key auto-gobble but acts on U+0009 instead of U+0020 (spaces).

## **5 Examples**

## <span id="page-8-0"></span>**5.1 Line numbering**

We remind that it's possible to have an automatic numbering of the lines in the Python listings by using the key line-numbers or the key all-line-numbers.

By default, the numbers of the lines are composed by piton in an overlapping position on the left (by using internally the command \llap of LaTeX).

In order to avoid that overlapping, it's possible to use the option left-margin=auto which will insert automatically a margin adapted to the numbers of lines that will be written (that margin is larger when the numbers are greater than 10).

```
\PitonOptions{background-color=gray!10, left-margin = auto, line-numbers}
\begin{Piton}
def arctan(x, n=10):
   if x < 0:
       return -arctan(-x) #> (appel récursif)
   elif x > 1:
```
return pi/2 -  $arctan(1/x)$  #> (autre appel récursif) else:

```
return sum( (-1)*k/(2*k+1)*x**(2*k+1) for k in range(n) )
```
\end{Piton}

```
1 def arctan(x,n=10):
2 if x < 0:
3 return -arctan(-x) (appel récursif)
4 elif x > 1:
5 return pi/2 - arctan(1/x) (autre appel récursif)
6 else:
7 return sum( (-1)**k/(2*k+1)*x**(2*k+1) for k in range(n) )
```
## <span id="page-9-0"></span>**5.2 Formatting of the LaTeX comments**

It's possible to modify the style Comment.LaTeX (with \SetPitonStyle) in order to display the LaTeX comments (which begin with #>) aligned on the right margin.

```
\PitonOptions{background-color=gray!10}
\SetPitonStyle{Comment.LaTeX = \hfill \normalfont\color{gray}}
\begin{Piton}
def arctan(x, n=10):
   if x < 0:
      return -arctan(-x) #> appel récursif
   elif x > 1:
      return pi/2 - arctan(1/x) #> autre appel récursif
   else:
      return sum((-1)*k/(2*k+1)*x**(2*k+1) for k in range(n))
\end{Piton}
def arctan(x,n=10):
     if x < 0:
        return -arctan(-x) appel récursif
     elif x > 1:
        return pi/2 - arctan(1/x) autre appel récursif
     else:
        return sum((-1)**k/(2*k+1)*x**(2*k+1) for k in range(n) )
```
It's also possible to display these LaTeX comments in a kind of second column by limiting the width of the Python code by an environment {minipage} of LaTeX.

```
\PitonOptions{background-color=gray!10}
\NewDocumentCommand{\MyLaTeXCommand}{m}{\hfill \normalfont\itshape\rlap{\quad #1}}
\SetPitonStyle{Comment.LaTeX = \MyLaTeXCommand}
\begin{minipage}{12cm}
\begin{Piton}
def arctan(x, n=10):
   if x < 0:
      return -arctan(-x) #> appel récursif
   elif x > 1:
      return pi/2 - arctan(1/x) #> autre appel récursif
   else:
      s = 0for k in range(n):
          s += (-1)*k/(2*k+1)*x**(2*k+1)return s
\end{Piton}
\end{minipage}
def arctan(x,n=10):
     if x < 0:
         return -arctan(-x) appel récursif
     elif x > 1:
         return pi/2 - arctan(1/x) autre appel récursif
     else:
        s = 0 for k in range(n):
             s += (-1)*k/(2*k+1)*x**(2*k+1) return s
```
## <span id="page-10-0"></span>**5.3 Notes in the listings**

In order to be able to extract the notes (which are typeset with the command **\footnote**), the extension piton must be loaded with the key footnote or the key footenotehyper as explained in the section [4.3](#page-8-1) p. [9.](#page-8-1) In this document, the extension piton has been loaded with the key footnotehyper. Of course, in an environment {Piton}, a command \footnote may appear only within a LaTeX comment (which begins with #>). It's possible to have comments which contain only that command \footnote. That's the case in the following example.

```
\PitonOptions{background-color=gray!10}
\begin{Piton}
def arctan(x, n=10):
   if x < 0:
       return -arctan(-x)#>\footnote{First recursive call.}]
   elif x > 1:
       return pi/2 - arctan(1/x)#>\footnote{Second recursive call.}
   else:
       return sum((-1)*k/(2*k+1)*x**(2*k+1) for k in range(n))
\end{Piton}
def arctan(x,n=10):
      if x < 0:
         return 10}
```

```
 elif x > 1:
   return pi/2 - 11} else:
   return sum((-1)**k/(2*k+1)*x**(2*k+1) for k in range(n))
```
If an environment {Piton} is used in an environment {minipage} of LaTeX, the notes are composed, of course, at the foot of the environment {minipage}. Recall that such {minipage} can't be broken by a page break.

```
\PitonOptions{background-color=gray!10}
\emphase\begin{minipage}{\linewidth}
\begin{Piton}
def arctan(x, n=10):
   if x < 0:
       return -arctan(-x)#>\footnote{First recursive call.}
   elif x > 1:
       return pi/2 - arctan(1/x)#>\footnote{Second recursive call.}
   else:
       return sum((-1)*k/(2*k+1)*x**(2*k+1) for k in range(n))
\end{Piton}
\end{minipage}
```

```
def arctan(x,n=10):
    if x < 0:
        return -arctan(-x)a
     elif x > 1:
       return pi/2 - b else:
       return sum( (-1)*k/(2*k+1)*x**(2*k+1) for k in range(n) )
```
<span id="page-10-4"></span><span id="page-10-3"></span>*<sup>a</sup>*First recursive call. <sup>*b*</sup>Second recursive call.

<span id="page-10-1"></span><sup>10</sup>First recursive call.

<span id="page-10-2"></span><sup>11</sup>Second recursive call.

If we embed an environment {Piton} in an environment {minipage} (typically in order to limit the width of a colored background), it's necessary to embed the whole environment  $\{\text{minipage}\}\$  in an environment {savenotes} (of footnote or footnotehyper) in order to have the footnotes composed at the bottom of the page.

```
\PitonOptions{background-color=gray!10}
\begin{savenotes}
\begin{minipage}{13cm}
\begin{Piton}
def arctan(x, n=10):
   if x < 0:
       return -arctan(-x)#>\footnote{First recursive call.}
    elif x > 1:
       return pi/2 - arctan(1/x)#>\footnote{Second recursive call.}
    else:
       return sum((-1)**k/(2*k+1)*x**(2*k+1) for k in range(n))
\end{Piton}
\end{minipage}
\end{savenotes}
 def arctan(x,n=10):
```

```
 if x < 0:
   return 12} elif x > 1:
   return pi/2 - 13} else:
   return sum( (-1)*k/(2*k+1)*x**(2*k+1) for k in range(n) )
```
## **5.4 An example of tuning of the styles**

The graphical styles have been presented in the section [3.2,](#page-3-2) p. [4.](#page-3-2)

We present now an example of tuning of these styles adapted to the documents in black and white. We use the font *DejaVu Sans Mono*<sup>[14](#page-11-2)</sup> specified by the command **\setmonofont** of fontspec.

```
\setmonofont[Scale=0.85]{DejaVu Sans Mono}
```

```
\SetPitonStyle
  {
    Number = ,
    String = \iota \itshape,
    String.Doc = \coloneq \c{gray} \slshape,
    Operator = ,
    Operator.Word = \b{b}series ,
    Name.Builtin = ,
    Name.Function = \b{s} \colorbox{gray!20},
    Comment = \cdot\coloneq\{gray}\.
    Comment.LaTeX = \normalfont \color{red} \color{red} \color{gray} \color{black}Keyword = \b{b}fseries,
    Name.Namespace = ,
    Name.Class = ,
    Name.Type = ,
    InitialValues = \color{gray}
  }
```
<span id="page-11-0"></span> $^{12}\mathrm{First}$  recursive call.

<span id="page-11-1"></span> $^{13}\rm{Second}$  recursive call.

<span id="page-11-2"></span><sup>14</sup>See: <https://dejavu-fonts.github.io>

#### **from** math **import** pi

```
def arctan (x,n=10):
     """Compute the mathematical value of arctan(x)
     n is the number of terms in the sum
 """
    if x < 0:
         return -arctan(-x) # appel récursif
     elif x > 1:
         return pi/2 - arctan(1/x)
        (we have used that \arctan(x) + \arctan(1/x) = \pi/2 for x > 0)
     else:
        s = 0 for k in range(n):
             s += (-1)**k/(2*k+1)*x**(2*k+1)
         return s
```
## **5.5 Use with pyluatex**

The package pyluatex is an extension which allows the execution of some Python code from lualatex (provided that Python is installed on the machine and that the compilation is done with lualatex and --shell-escape).

Here is, for example, an environment {PitonExecute} which formats a Python listing (with piton) but display also the output of the execution of the code with Python.

```
\ExplSyntaxOn
\NewDocumentEnvironment { PitonExecute } { ! O { } }
 {
   \PyLTVerbatimEnv
   \begin{pythonq}
 }
  {
    \end{pythonq}
    \directlua
     {
       tex.print("\\PitonOptions{#1}")
       tex.print("\\begin{Piton}")
       tex.print(pyluatex.get_last_code())
       tex.print("\\end{Piton}")
        tex.print("")
      }
    \begin{center}
      \directlua{tex.print(pyluatex.get_last_output())}
    \end{center}
 }
\ExplSyntaxOff
```
This environment {PitonExecute} takes in as optional argument (between square brackets) the options of the command \PitonOptions.

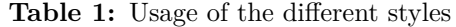

<span id="page-13-0"></span>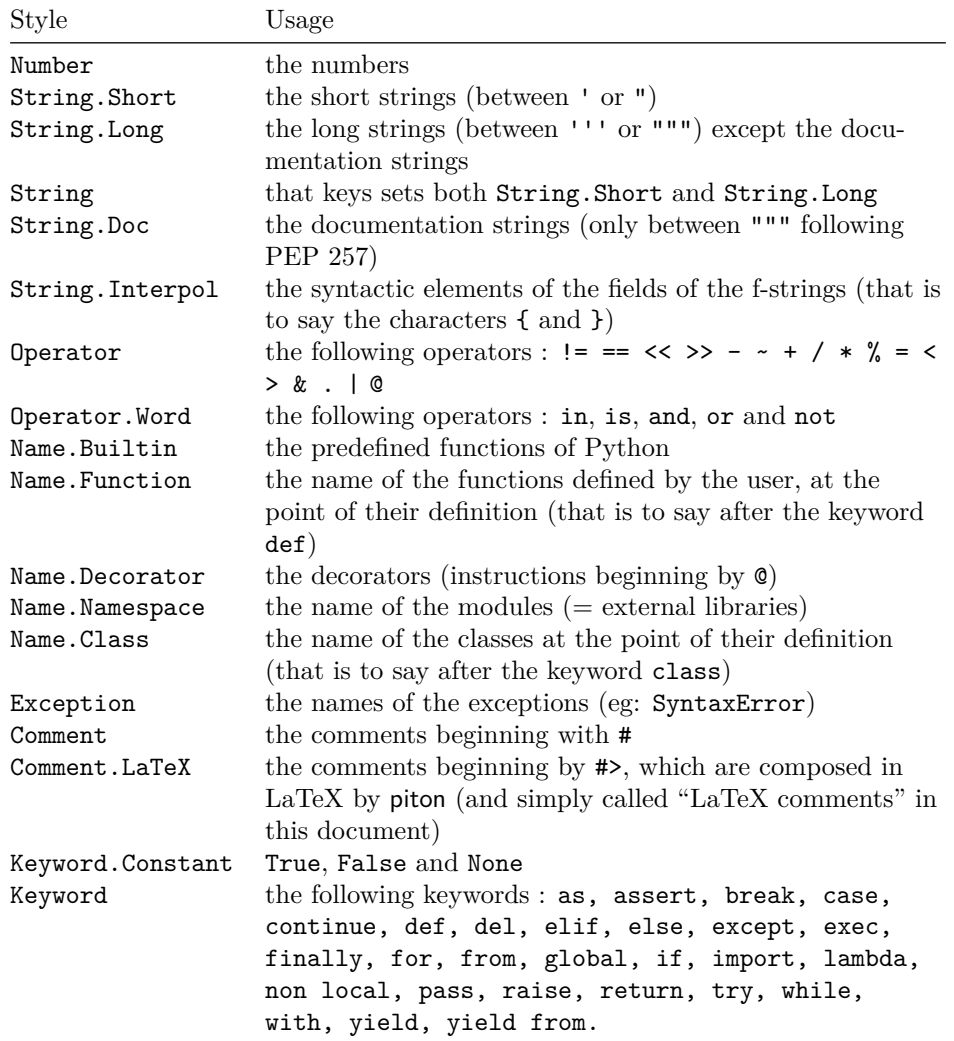

## **6 Implementation**

## **6.1 Introduction**

The main job of the package piton is to take in as input a Python listing and to send back to LaTeX as output that code *with interlaced LaTeX instructions of formatting*.

In fact, all that job is done by a LPEG called SyntaxPython. That LPEG, when matched against the string of a Python listing, returns as capture a Lua table containing data to send to LaTeX. The only thing to do after will be to apply  $text{tex}$ .tprint to each element of that table.<sup>[15](#page-14-0)</sup>

Consider, for example, the following Python code:

**def** parity(x): **return** x%2

The capture returned by the lpeg SyntaxPython against that code is the Lua table containing the following elements :

```
{ "\\__piton_begin_line:" }a
{ "{\PitonStyle{Keyword}{" }b
{ luatexbase.catcodetables.CatcodeTableOtherc, "def" }
{ "}}" }
{ luatexbase.catcodetables.CatcodeTableOther, " " }
{ "{\PitonStyle{Name.Function}{" }
{ luatexbase.catcodetables.CatcodeTableOther, "parity" }
{ "}}" }
{ luatexbase.catcodetables.CatcodeTableOther, "(" }
{ luatexbase.catcodetables.CatcodeTableOther, "x" }
{ luatexbase.catcodetables.CatcodeTableOther, ")" }
{ luatexbase.catcodetables.CatcodeTableOther, ":" }
{ "\\ piton end line: \\ piton newline: \\ piton begin line:" }
{ luatexbase.catcodetables.CatcodeTableOther, " " }
{ "{\PitonStyle{Keyword}{" }
{ luatexbase.catcodetables.CatcodeTableOther, "return" }
{ "}}" }
{ luatexbase.catcodetables.CatcodeTableOther, " " }
{ luatexbase.catcodetables.CatcodeTableOther, "x" }
{ "{\PitonStyle{Operator}{" }
{ luatexbase.catcodetables.CatcodeTableOther, "&" }
{ "}}" }
{ "{\PitonStyle{Number}{" }
{ luatexbase.catcodetables.CatcodeTableOther, "2" }
{ "}}" }
{ "\\__piton_end_line:" }
```
<span id="page-14-1"></span>*a*Each line of the Python listings will be encapsulated in a pair: \\_@@\_begin\_line: – \@@\_end\_line:. The token \@@\_end\_line: must be explicit because it will be used as marker in order to delimit the argument of the command \@@\_begin\_line:. Both tokens \\_@@\_begin\_line: and \@@\_end\_line: will be nullified in the command \piton (since there can't be lines breaks in the argument of a command \piton).

<span id="page-14-2"></span><sup>*b*The lexical elements of Python for which we have a piton style will be formatted via the use of the command</sup> \PitonStyle. Such an element is typeset in LaTeX via the syntax {\PitonStyle{style}{...}} because the instructions inside an \PitonStyle may be both semi-global declarations like \bfseries and commands with one argument like \fbox.

<span id="page-14-3"></span>*<sup>c</sup>*luatexbase.catcodetables.CatcodeTableOther is a mere number which corresponds to the "catcode table" whose all characters have the catcode "other" (which means that they will be typeset by LaTeX verbatim).

We give now the LaTeX code which is sent back by Lua to TeX (we have written on several lines for legibility but no character  $\rm\$  will be sent to LaTeX). The characters which are greyed-out are sent to LaTeX with the catcode "other"  $(=12)$ . All the others characters are sent with the regime of catcodes of L3 (as set by \ExplSyntaxOn)

<span id="page-14-0"></span><sup>15</sup>Recall that tex.tprint takes in as argument a Lua table whose first component is a "catcode table" and the second element a string. The string will be sent to LaTeX with the regime of catcodes specified by the catcode table. If no catcode table is provided, the standard catcodes of LaTeX will be used.

\\_\_piton\_begin\_line:{\PitonStyle{Keyword}{def}}  $_{\sqcup}$ {\PitonStyle{Name.Function}{parity}}(x):\\_piton\_end\_line:\\_piton\_newline: \\_piton\_begin\_line: UUUU{\PitonStyle{Keyword}{return}} x{\PitonStyle{Operator}{%}}{\PitonStyle{Number}{2}}\\_\_piton\_end\_line:

## **6.2 The L3 part of the implementation**

#### **6.2.1 Declaration of the package**

```
1 \NeedsTeXFormat{LaTeX2e}
  2 \RequirePackage{l3keys2e}
  3 \ProvidesExplPackage
     4 {piton}
  5 {\myfiledate}
     6 {\myfileversion}
    7 {Highlight Python codes with LPEG on LuaLaTeX}
 8 \msg_new:nnn { piton } { LuaLaTeX~mandatory }
  9 { The~package~'piton'~must~be~used~with~LuaLaTeX.\\ It~won't~be~loaded. }
 10 \sys_if_engine_luatex:F { \msg_critical:nn { piton } { LuaLaTeX~mandatory } }
 11 \RequirePackage { luatexbase }
The boolean \c_@@_footnotehyper_bool will indicate if the option footnotehyper is used.
```
<sup>12</sup> \bool\_new:N \c\_@@\_footnotehyper\_bool

The boolean \c\_@@\_footnote\_bool will indicate if the option footnote is used, but quicky, it will also be set to true if the option footnotehyper is used.

<sup>13</sup> \bool\_new:N \c\_@@\_footnote\_bool

The following boolean corresponds to the key math-comments (only at load-time). 14 \bool\_new:N \c\_@@\_math\_comments\_bool

The following boolean corresponds to the key beamer. <sup>15</sup> \bool\_new:N \c\_@@\_beamer\_bool

We define a set of keys for the options at load-time.

```
16 \keys_define:nn { piton / package }
17 \frac{17}{2}18 footnote .bool_set:N = \c_@@_footnote_bool ,
19 footnotehyper .bool_set:N = \c @@_footnotehyper_bool,
20 escape-inside .t1_set:N = \c_@@_escape\_inside_t1,
21 escape-inside .initial:n = ,
22 comment-latex .code:n = { \lua_now:n { comment_latex = "#1" } },
23 comment-latex .value_required:n = true ,
24 math-comments .bool_set:N = \c_@@_math_comments_bool ,
25 math-comments .default:n = true ,
26 beamer .bool_set:N = \c_@@_beamer_bool ,
27 beamer .default:n = true
28 unknown .code:n = \msg_error:nn { piton } { unknown~key~for~package }
29 - 730 \msg_new:nnn { piton } { unknown~key~for~package }
31 \frac{1}{31}32 Unknown~key.\\
33 You~have~used~the~key~'\l_keys_key_str'~but~the~only~keys~available~here~
34 are~'beamer',~'comment-latex',~'escape-inside',~'footnote',~'footnotehyper'~and~
35 'math-comments'.~Other~keys~are~available~in~\token_to_str:N \PitonOptions.\\
36 That~key~will~be~ignored.
37 }
```

```
We process the options provided by the user at load-time.
 38 \ProcessKeysOptions { piton / package }
 39 \begingroup
 40 \cs_new_protected:Npn \@@_set_escape_char:nn #1 #2
 41 {
 42 \lua_now:n { piton_begin_escape = "#1" }
 \lambda1ua_now:n { piton_end_escape = "#2" }
 44 }
 45 \cs_generate_variant:Nn \@@_set_escape_char:nn { x x }
 46 \@@_set_escape_char:xx
 47 { \tl_head:V \c_@@_escape_inside_tl }
 48 { \tl_tail:V \c_@@_escape_inside_tl }
 49 \endgroup
 50 \@ifclassloaded { beamer } { \bool_set_true:N \c_@@_beamer_bool } { }
 51 \bool_if:NT \c_@@_beamer_bool { \lua_now:n { piton_beamer = true } }
 52 \text{} \hook gput code:nnn { begindocument } { . }
 53 {
 54 \@ifpackageloaded { xcolor }
 55 { }
 56 { \msg_fatal:nn { piton } { xcolor~not~loaded } }
 57 }
 58 \msg_new:nnn { piton } { xcolor~not~loaded }
 59 {
 60 xcolor~not~loaded \\
 61 The~package~'xcolor'~is~required~by~'piton'.\\
 62 This~error~is~fatal.
 63 }
 64 \msg_new:nnn { piton } { footnote~with~footnotehyper~package }
 65 \frac{1}{2}66 Footnote~forbidden.\\
 67 You~can't~use~the~option~'footnote'~because~the~package~
 68 footnotehyper~has~already~been~loaded.~
 69 If~you~want,~you~can~use~the~option~'footnotehyper'~and~the~footnotes~
 70 within~the~environments~of~piton~will~be~extracted~with~the~tools~
 71 of~the~package~footnotehyper.\\
 72 If~you~go~on,~the~package~footnote~won't~be~loaded.
 73 }
 74 \msg_new:nnn { piton } { footnotehyper~with~footnote~package }
 75 {
 76 You~can't~use~the~option~'footnotehyper'~because~the~package~
 77 footnote~has~already~been~loaded.~
 78 If~you~want,~you~can~use~the~option~'footnote'~and~the~footnotes~
 79 within~the~environments~of~piton~will~be~extracted~with~the~tools~
 80 of~the~package~footnote.\\
 81 If~you~go~on,~the~package~footnotehyper~won't~be~loaded.
 82 }
 83 \bool_if:NT \c_@@_footnote_bool
 84 \frac{1}{2}
```
The class beamer has its own system to extract footnotes and that's why we have nothing to do if beamer is used.

```
85 \@ifclassloaded { beamer }
86 { \bool set false:N \c @@ footnote bool }
87 {
88 \@ifpackageloaded { footnotehyper }
89 \{ \sqrt{\mathcal{QQ}}_error:n \{ footnote\text{-}with\text{-}footnotehyper\text{-}package } \}90 { \usepackage { footnote } }
```

```
91 }
92 }
93 \bool_if:NT \c_@@_footnotehyper_bool
94 {
```
The class beamer has its own system to extract footnotes and that's why we have nothing to do if beamer is used.

```
95 \@ifclassloaded { beamer }
96 { \bool_set_false:N \c_@@_footnote_bool }
97 \overline{5}98 \@ifpackageloaded { footnote }
99 \{ \setminus \mathbb{O} \text{error}: n \{ \text{footnot} \text{chyp} \text{error} \text{-with} \text{-footnot} \text{et} \text{-package} \} \}100 { \usepackage { footnotehyper } }
101 \bool_set_true:N \c_@@_footnote_bool
102 }
103 }
```
The flag  $\csc 0$  footnote\_bool is raised and so, we will only have to test  $\csc 0$  footnote\_bool in order to know if we have to insert an environment {savenotes}.

### **6.2.2 Parameters and technical definitions**

We will compute (with Lua) the numbers of lines of the Python code and store it in the following counter.

```
104 \int_new:N \l_@@_nb_lines_int
```
The same for the number of non-empty lines of the Python codes.

```
105 \int_new:N \l_@@_nb_non_empty_lines_int
```
The following counter will be used to count the lines during the composition. It will count all the lines, empty or not empty. It won't be used to print the numbers of the lines.

<sup>106</sup> \int\_new:N \g\_@@\_line\_int

The following token list will contains the (potential) informations to write on the aux (to be used in the next compilation).

```
107 \tl_new:N \g_@@_aux_tl
```
The following counter corresponds to the key splittable of \PitonOptions. If the value of \l\_@@\_splittable\_int is equal to *n*, then no line break can occur within the first *n* lines or the last *n* lines of the listings.

```
108 \int_new:N \l_@@_splittable_int
```
An initial value of splittable equal to 100 is equivalent to say that the environments {Piton} are unbreakable.

```
109 \int_set:Nn \l_@@_splittable_int { 100 }
```
The following string corresponds to the key background-color of \PitonOptions.

```
110 \str_new:N \l_@@_background_color_str
```
We will compute the maximal width of the lines of an environment  $\{\text{Piton}\}\$ in  $\gtrsim$   $\mathcal Q$  width dim. We need a global variable because when the key footnote is in force, each line when be composed in an environment {savenotes} and (when slim is in force) we need to exit  $\gtrsim$   $@Q$ \_width\_dim from that environment.

<sup>111</sup> \dim\_new:N \g\_@@\_width\_dim

The value of that dimension as written on the aux file will be stored in  $\lceil \log \cdot \text{width\_on} \rceil$  aux dim.

<sup>112</sup> \dim\_new:N \l\_@@\_width\_on\_aux\_dim

We will count the environments  ${Piton}$  (and, in fact, also the commands  $\Phi$ -itonInputFile, despite the name  $\gtrsim 0$  env\_int).

<sup>113</sup> \int\_new:N \g\_@@\_env\_int

The following booleans correspond to the keys break-lines and indent-broken-lines.

```
114 \bool_new:N \l_@@_break_lines_bool
```

```
115 \bool_new:N \l_@@_indent_broken_lines_bool
```
The following token list corresponds to the key continuation-symbol.

```
116 \tl_new:N \l_@@_continuation_symbol_tl
117 \tl_set:Nn \l_@@_continuation_symbol_tl { + }
118 % The following token list corresponds to the key
119 % |continuation-symbol-on-indentation|. The name has been shorten to |csoi|.
120 \tl_new:N \l_@@_csoi_tl
121 \tl_set:Nn \l_@@_csoi_tl { $ \hookrightarrow \; $ }
```
The following token list corresponds to the key end-of-broken-line.

```
122 \tl_new:N \l_@@_end_of_broken_line_tl
123 \tl_set:Nn \l_@@_end_of_broken_line_tl { \hspace*{0.5em} \textbackslash }
```
The following boolean corresponds to the key slim of \PitonOptions.

```
124 \bool_new:N \l_@@_slim_bool
```
The following dimension corresponds to the key left-margin of \PitonOptions.

```
125 \dim_new:N \l_@@_left_margin_dim
```
The following boolean correspond will be set when the key left-margin=auto is used.

```
126 \bool_new:N \l_@@_left_margin_auto_bool
```
The tabulators will be replaced by the content of the following token list.

```
127 \tl_new:N \l_@@_tab_tl
128 \cs_new_protected:Npn \@@_set_tab_tl:n #1
129 {
130 \tl_clear:N \l_@@_tab_tl
131 \prg_replicate:nn { #1 }
132 { \tl_put_right:Nn \l_@@_tab_tl { ~ } }
133 }
134 \@@_set_tab_tl:n { 4 }
```
The following integer corresponds to the key gobble.

```
135 \int_new:N \l_@@_gobble_int
```

```
136 \tl_new:N \l_@@_space_tl
137 \tl_set:Nn \l_@@_space_tl { ~ }
```
At each line, the following counter will count the spaces at the beginning.

```
138 \int_new:N \g_@@_indentation_int
```

```
139 \cs_new_protected:Npn \@@_an_indentation_space:
140 { \int_gincr:N \g_@@_indentation_int }
```
#### **6.2.3 Treatment of a line of code**

In the contents provided by Lua, each line of the Python code will be surrounded by  $\Diamond \otimes \Diamond$  begin line: and \@@ end line:.

```
141 \cs_set_protected:Npn \@@_begin_line: #1 \@@_end_line:
142 \frac{1}{2}
```
<sup>143</sup> \int\_gzero:N \g\_@@\_indentation\_int

Be careful: there is curryfication in the following lines.

```
144 \bool_if:NTF \l_@@_slim_bool
145 { \hcoffin_set:Nn \l_tmpa_coffin }
146 {
147 \str_if_empty:NTF \l_@@_background_color_str
148 \left\{ \begin{array}{c} \end{array} \right.149 \vcoffin_set:Nnn \l_tmpa_coffin
150 \{ \dim_eval: n \{ \linei \} \}151 }
152 {
153 \vcoffin_set:Nnn \l_tmpa_coffin
154 \{ \dim_e val:n \{ \linewidth - \lceil \ell_0m\_left\_margin\_dim - 0.5 em \} \}155 }
156 }
157 {
158 \lambdalanguage = -1
159 \raggedright
160 \strut
161 \tl_set:Nn \l_tmpa_tl { #1 }
```
If the key break-lines is in force, we replace all the characters  $U+0032$  (that is to say the spaces) by  $\Diamond$  be breakable space:. Remark that, except the spaces inserted in the LaTeX comments (and maybe in the math comments), all these spaces are of catcode "other"  $(=12)$  and are unbreakable.

```
162 \bool_if:NT \l_@@_break_lines_bool
 163 \left\{ \begin{array}{c} \end{array} \right\}164 \regex_replace_all:nnN
 165 \{ \chi_{20} \}166 \{ \c \} (\c \} @ breakable_space: } }
 167 \l_tmpa_tl
 168 }
 169 \l_tmpa_tl \strut \hfil
 170 }
 171 \hbox_set:Nn \l_tmpa_box
 172 {
 173 \skip_horizontal:N \l_@@_left_margin_dim
 174 \bool_if:NT \l_@@_line_numbers_bool
 175 \left\{ \begin{array}{c} \end{array} \right\}\verb+\bool_if:NF \l1_@Q_all_line_numbers_bool177 { \tl_if_empty:nF { #1 } }
 178 \@@_print_number:
 179 }
 180 \str_if_empty:NF \l_@@_background_color_str
 181 <br> { \skip_horizontal:n { 0.5 em } }
 182 \coffin_typeset:Nnnnn \l_tmpa_coffin T l \c_zero_dim \c_zero_dim
 183 }
We compute in \g_@@_width_dim the maximal width of the lines of the environment.
```

```
184 \dim_compare:nNnT { \box_wd:N \l_tmpa_box } > \g_@@_width_dim
185 { \dim_gset:Nn \g_@@_width_dim { \box_wd:N \l_tmpa_box } }
186 \box_set_dp:Nn \l_tmpa_box { \box_dp:N \l_tmpa_box + 1.25 pt }
187 \box_set_ht:Nn \l_tmpa_box { \box_ht:N \l_tmpa_box + 1.25 pt }
188 \tl_if_empty:NTF \l_@@_background_color_str
189 { \box_use_drop:N \l_tmpa_box }
190 \sim191 \vbox_top:n
```

```
192 \qquad \qquad \qquad \qquad193 \hbox:n
194 \left\{ \begin{array}{c} 1 \end{array} \right\}195 \exp_args:NV \color \l_@@_background_color_str
196 \vrule height \box_ht:N \l_tmpa_box
197 depth \box_dp:N \l_tmpa_box
198 width \l_@@_width_on_aux_dim
199 }
200 \skip_vertical:n { - \box_ht_plus_dp:N \l_tmpa_box }
201 \box_set_wd:Nn \l_tmpa_box \l_@@_width_on_aux_dim
202 \box_use_drop:N \l_tmpa_box
203 }
204 }
205 \vspace { - 2.5 pt }
206 }
207 \cs_new_protected:Npn \@@_newline:
208 {
209 \int_gincr:N \g_@@_line_int
210 \int_0 \int_compare:nNnT \g_@@_line_int > { \l_@@_splittable_int - 1 }
211 {
212 \int compare:nNnT
213 \{ \lvert \text{Q@nb lines int - } \gtrsim \text{Q@ line int } \} > \lvert \text{Q@splittable int}214 {
215 \egroup
216 \bool_if:NT \c_@@_footnote_bool { \end { savenotes } }
217 \newline
218 \bool_if:NT \c_@@_footnote_bool { \begin { savenotes } }
219 \vtop \bgroup
220 }
221 }
222 }
223 \cs_set_protected:Npn \@@_breakable_space:
224 \left\{ \right.225 \discretionary
\texttt{226} \qquad \{ \hbox{block:} \ \{ \color{blue} \clap{ \textbf{1} } \ } \texttt{20} \texttt{21} \} \}227 \uparrow228 \hbox_overlap_left:n
229 \qquad \qquad \text{ }230 \qquad \qquad \text{ }231 \normalfont \footnotesize \color { gray }
232 \l_@@_continuation_symbol_tl
233 }
234 \skip_horizontal:n { 0.3 em }
235 \str_if_empty:NF \l_@@_background_color_str
236 { \skip_horizontal:n { 0.5 em } }
237 }
238 \bool_if:NT \l_@@_indent_broken_lines_bool
239 \qquad \qquad \text{ }240 \hbox:n
241 \qquad \qquad \textbf{242 \prg_replicate:nn { \g_@@_indentation_int } { ~ }
243 { \color { gray } \l_@@_csoi_tl }
<sup>244</sup> }
245 }
246 }
247 { \hbox { ~ } }
248 }
```
#### **6.2.4 PitonOptions**

The following parameters correspond to the keys line-numbers and all-line-numbers.

```
249 \bool_new:N \l_@@_line_numbers_bool
```
\bool\_new:N \l\_@@\_all\_line\_numbers\_bool

The following flag corresponds to the key resume.

\bool\_new:N \l\_@@\_resume\_bool

Be careful! The name of the following set of keys must be considered as public! Hence, it should *not* be changed.

```
252 \keys_define:nn { PitonOptions }
253 - 4254 gobble .int set:N = \l @@ gobble int ,
255 gobble .value_required:n = true,
256 auto-gobble .code:n = \int_0^{\frac{256}{\pi} \cdot \ln \left[ \cdot \ln \frac{100 \cdot \text{gobble}}{1} \right]},
257 auto-gobble .value_forbidden:n = true ,
258 env-gobble .code:n = \int \int \left( \int \left| \int d\theta \right| \right) d\theta .code:n = \int \int \left| \int d\theta \right| \left| \int d\theta \right|259 env-gobble .value_forbidden:n = true,
260 tabs-auto-gobble .code:n = \int_set:Nn \l_@@_gobble_int { -3 },
261 tabs-auto-gobble .value_forbidden:n = true ,
262 line-numbers .bool_set:N = \1_@@_line_numbers_bool ,
263 line-numbers .default:n = true,
264 all-line-numbers .code:n =
265 \bool_set_true:N \l_@@_line_numbers_bool
266 \bool set true:N \l @@ all line numbers bool ,
267 all-line-numbers .value_forbidden:n = true
268 resume .bool_set:N = \l_@@_resume_bool ,
269 resume .value_forbidden:n = true ,
270 splittable .int_set:N = \lvert 1 \lvert 00 splittable_int ,
271 splittable .default:n = 1,
272 background-color .str_set:N = \l_@@_background_color_str ,
273 background-color .value_required:n = true ,
\begin{min}\n \text{274}\qquad \text{3lim}\qquad \qquad \text{1}\qquad \text{274}\qquad \text{4}\qquad \text{5}\qquad \text{28}\qquad \text{5}\qquad \text{6} \qquad \text{6} \qquad \text{7}\qquad \text{7}\qquad \text{8}\qquad \text{8}\qquad \text{7}\qquad \text{8}\qquad \text{8}\qquad \text{8}\qquad \text{8}\qquad \text{8}\qquad \text{8}\qquad \text{8}\qquad \text{8}\qquad \text{8}\qquad \text{8}\qquad \text{8}\qquad \text{8}\qquad \text{8}\qquad \text{8}\qquad275 slim .default:n = true .
276 left-margin .code:n =
277 \strut \text{array} { 41 } { 41 }278 {
279 \dim_zero:N \l_@@_left_margin_dim
280 \bool_set_true:N \l_@@_left_margin_auto_bool
281 }
282 { \dim_set:Nn \l_@@_left_margin_dim { #1 } } ,
283 left-margin .value_required:n = true ,
284 tab-size .code:n = \@@_set_tab_tl:n { #1 } ,
\verb|285| and \verb|size| \verb|185| and \verb|185| and \verb|185| are the \verb|185| and \verb|185| and \verb|185| are the \verb|185| and \verb|185| and \verb|185| are the \verb|185| and \verb|185| and \verb|185| are the \verb|185| and \verb|185| and \verb|185| are the \verb|185| and \verb|185| and \verb|185| are the \verb|185| and \verb|185| and \verb|185| are the \verb|185| and \verb|185| and \verb|185| are the \verb|185|286 show-spaces .code:n = \tl_set:Nn \l_@@_space_tl { _1 } , % U+2423
287 show-spaces .value_forbidden: n = true ,
288 break-lines .bool_set:N = \lvert 00_break_lines_bool ,
289 break-lines .default:n = true ,
290 indent-broken-lines .bool_set:N = \lceil \cdot \cdot \rceil and \lceil \cdot \cdot \rceil , \lceil \cdot \cdot \rceil , \lceil \cdot \cdot \rceil , \lceil \cdot \rceil , \lceil \cdot \rceil , \lceil \cdot \rceil , \lceil \cdot \rceil , \lceil \cdot \rceil , \lceil \cdot \rceil , \lceil \cdot \rceil , \lceil \cdot \rceil , \lceil \cdot \rceil , \lceil291 indent-broken-lines .default:n = true,
292 end-of-broken-line .tl_set:N = \lceil \cdot \rceil = \lceil \cdot \cdot \rceil end_of_broken_line_tl ,
\begin{minipage}[c]{0.9\linewidth} \textbf{293} & \textbf{end-of-broke} \textbf{1}\textbf{ine} & \textbf{.value\_required:} \textbf{n = true } \textbf{,} \end{minipage}294 continuation-symbol .tl_set:N = \l_@@_continuation_symbol_tl ,
295 continuation-symbol .value_required:n = true ,
296 continuation-symbol-on-indentation .tl set: N = \lceil \log_2(1) \rceil .
297 continuation-symbol-on-indentation .value_required:n = true ,
298 unknown .code:n =
299 \msg_error:nn { piton } { Unknown~key~for~PitonOptions }
300 }
```

```
301 \msg_new:nnnn { piton } { Unknown~key~for~PitonOptions }
302 {
303 Unknown~key. \\
304 The~key~'\l_keys_key_str'~is~unknown~for~\token_to_str:N \PitonOptions.~
305 It~will~be~ignored.\\
306 For~a~list~of~the~available~keys,~type~H~<return>.
307 }
308 {
309 The~available~keys~are~(in~alphabetic~order):
310 all-line-numbers,
311 auto-gobble, ~
312 break-lines,
313 continuation-symbol,
314 continuation-symbol-on-indentation, ~
315 end-of-broken-line, ~
316 env-gobble,
317 gobble, ~
318 indent-broken-lines,~
319 left-margin,-
320 line-numbers, ~
321 resume,
322 show-spaces,~
323 slim,~
324 splittable,
325 tabs-auto-gobble,
326 and~tab-size.
327 }
```
The argument of \PitonOptions is provided by curryfication.

328 \NewDocumentCommand \PitonOptions { } { \keys\_set:nn { PitonOptions } }

## **6.2.5 The numbers of the lines**

The following counter will be used to count the lines in the code when the user requires the numbers of the lines to be printed (with line-numbers or all-line-numbers).

```
329 \int_new:N \g_@@_visual_line_int
330 \cs_new_protected:Npn \@@_print_number:
331 {
332 \int_gincr:N \g_@@_visual_line_int
333 \hbox_overlap_left:n
334 \sim \sim335 { \color { gray } \footnotesize \int_to_arabic:n \g_@@_visual_line_int }
336 \skip_horizontal:n { 0.4 em }
337 }
338 }
```
**6.2.6 The command to write on the aux file**

```
339 \cs_new_protected:Npn \@@_write_aux:
340 {
341 \tl_if_empty:NF \g_@@_aux_tl
342 \qquad \qquad343 \iow_now:Nn \@mainaux { \ExplSyntaxOn }
344 \iow_now:Nx \@mainaux
345 \left\{ \begin{array}{c} \end{array} \right.346 \tl_gset:cn { c_@@_ \int_use:N \g_@@_env_int _ tl }
347 { \exp_not:V \g_@@_aux_tl }
348 }
349 \iow_now:Nn \@mainaux { \ExplSyntaxOff }
```

```
350 }
351 \tl_gclear:N \g_@@_aux_tl
352 }
353 \cs_new_protected:Npn \@@_width_to_aux:
354 {
355 \bool_if:NT \l_@@_slim_bool
356 {
357 \str_if_empty:NF \1_00_background_color_str
358 \left\{ \begin{array}{c} \end{array} \right.359 \tl_gput_right:Nx \g_@@_aux_tl
360 \qquad \qquad \qquad \qquad361 \dim_set:Nn \l_@@_width_on_aux_dim
362 { \dim_eval:n { \g_@@_width_dim + 0.5 em } }
363 }
364 }
365 }
366 }
```
**6.2.7 The main commands and environments for the final user**

```
367 \NewDocumentCommand { \piton } { }
    368 { \peek_meaning:NTF \bgroup \@@_piton_standard \@@_piton_verbatim }
369 \NewDocumentCommand { \@@_piton_standard } { m }
370 \frac{1}{20}371 \group_begin:
372 \ttfamily
373 \cs_set_eq:NN \\ \c_backslash_str
374 \cs_set_eq:NN \% \c_percent_str
375 \cs_set_eq:NN \{ \c_left_brace_str
376 \cs_set_eq:NN \} \c_right_brace_str
377 \cs_set_eq:NN \$ \c_dollar_str
378 \cs_set_protected:Npn \@@_begin_line: { }
379 \cs_set_protected:Npn \@@_end_line: { }
380 \lua_now:n { piton.pitonParse(token.scan_string()) } { #1 }
381 \group_end:
382 }
383 \NewDocumentCommand { \@@_piton_verbatim } { v }
384 {
385 \group_begin:
386 \ttfamily
387 \cs_set_protected:Npn \@@_begin_line: { }
388 \cs_set_protected:Npn \@@_end_line: { }
389 \lua_now:n { piton.Parse(token.scan_string()) } { #1 }
390 \group_end:
391 }
```
The following command is not a user command. It will be used when you will have to "rescan" some chunks of Python code. For example, if will be the initial value of the Piton style InitialValues (the default values of the arguments of a Python function).

```
392 \cs_new_protected:Npn \@@_piton:n #1
```

```
393 {
394 \group_begin:
395 \cs_set_protected:Npn \@@_begin_line: { }
396 \cs_set_protected:Npn \@@_end_line: { }
397 \lua_now:n { piton.Parse(token.scan_string()) } { #1 }
398 \group_end:
399 }
```
Despite its name, \@@\_pre\_env: will be used both in \PitonInputFile dans in the environments such as {Piton}.

```
400 \cs_new:Npn \@@_pre_env:
 401 {
 402 \int_gincr:N \g_@@_env_int
 403 \tl_gclear:N \g_@@_aux_tl
 404 \cs_if_exist_use:c { c_@@ _ \int_use:N \g_@@_env_int _ tl }
 405 \dim_compare:nNnT \l_@@_width_on_aux_dim = \c_zero_dim
 406 { \dim_set_eq:NN \l_@@_width_on_aux_dim \linewidth }
 407 \bool_if:NF \l_@@_resume_bool { \int_gzero:N \g_@@_visual_line_int }
 408 \dim_gzero:N \g_@@_width_dim
 409 \int_gzero:N \g_@@_line_int
 410 \dim_zero:N \parindent
 411 \dim_zero:N \lineskip
 412 }
 413 \keys_define:nn { PitonInputFile }
 414 {
 415 first-line .int_set:N = \l_@@_first_line_int ,
 416 first-line .value_required:n = true ,
 417 last-line .int_set:N = \l_@@_last_line_int ,
 418 last-line .value_required:n = true ,
 419 }
 420 \NewDocumentCommand { \PitonInputFile } { O { } m }
 421 \frac{1}{10}422 \group_begin:
 423 \int_zero_new:N \l_@@_first_line_int
 424 \int_zero_new:N \l_@@_last_line_int
 425 \int_set_eq:NN \l_@@_last_line_int \c_max_int
 426 \keys_set:nn { PitonInputFile } { #1 }
 427 \@@_pre_env:
 428 \mode_if_vertical:TF \mode_leave_vertical: \newline
We count with Lua the number of lines of the argument. The result will be stored by Lua in
\l_@@_nb_lines_int. That information will be used to allow or disallow page breaks.
 429 \lua_now:n { piton.CountLinesFile(token.scan_argument()) } { #2 }
 430 \frac{\%}{430 \times 100} \end{document}
 431 % If the final user has used both |left-margin=auto| and |line-numbers| or
 432 % | all-line-numbers|, we have to compute the width of the maximal number of
 433 % lines at the end of the composition of the listing to fix the correct value to
 434 % |left-margin|.
 435 % \begin{macrocode}
 436 \bool lazy and:nnT \l @@ left margin auto bool \l @@ line numbers bool
 437 \qquad \qquad \qquad438 \hbox_set:Nn \l_tmpa_box
 439 \left\{ \begin{array}{ccc} 4 & 3 & 4 \end{array} \right\}440 \footnotesize
 441 \bool_if:NTF \l_@@_all_line_numbers_bool
 442 \left\{ \begin{array}{c} \end{array} \right.443 \lambda int to arabic:n
 444 \{ \g{@\_visual\_line\_int + \l{?@@\_nb\_lines\_int} }445 }
 446 \left\{447 \lambda \lambda now:n
 448 { piton.CountNonEmptyLinesFile(token.scan_argument()) }
 449 { #2 }
 450 \int \int to arabic:n
 451 { \g_@@_visual_line_int + \l_@@_nb_non_empty_lines_int }
 452 }
 453 }
 454 \dim_{set:Nn \lhd@left margin\ dim {\boxtimes} Wd:N \ltmpa box + 0.5em }455 }
Now, the main job.
```

```
456 \ttfamily
```

```
457 \bool_if:NT \c_@@_footnote_bool { \begin { savenotes } }
458 \vtop \bgroup
459 \lambdalua_now:e
460 { piton.ParseFile(token.scan_argument(),
461 \int \int_2 \sec N \ l_0 \left( \frac{1}{2} \right) ,
462 \int \int_2 \text{ } x \cdot N \ l_0 \cdot 1 \text{ } x \cdot 1 \text{ } n \cdot 1463 }
464 { #2 }
465 \egroup
466 \bool_if:NT \c_@@_footnote_bool { \end { savenotes } }
467 \@@_width_to_aux:
468 \qquad \qquad \qquad \text{group\_end:}469 \@@_write_aux:
470 }
```

```
471 \NewDocumentCommand { \NewPitonEnvironment } { m m m m }
472 \left\{ \right.473 \dim_zero:N \parindent
```
We construct a TeX macro which will catch as argument all the tokens until \end{name\_env} with, in that **\end{name\_env}**, the catcodes of  $\setminus$ , { and } equal to 12 ("other"). The latter explains why the definition of that function is a bit complicated.

```
474 \use:x
475 \uparrow476 \cs_set_protected:Npn
477 \use:c { _@@_collect_ #1 :w }
478 ####1
479 \c_backslash_str end \c_left_brace_str #1 \c_right_brace_str
480 }
481 \left\{ \begin{array}{c} 4 & 4 \\ 4 & 4 \end{array} \right\}482 \group_end:
483 \mode_if_vertical:TF \mode_leave_vertical: \newline
```
We count with Lua the number of lines of the argument. The result will be stored by Lua in \l\_@@\_nb\_lines\_int. That information will be used to allow or disallow page breaks. <sup>484</sup> \lua\_now:n { piton.CountLines(token.scan\_argument()) } { ##1 }

If the final user has used both left-margin=auto and line-numbers, we have to compute the width of the maximal number of lines at the end of the environment to fix the correct value to left-margin. <sup>485</sup> \bool\_lazy\_and:nnT \l\_@@\_left\_margin\_auto\_bool \l\_@@\_line\_numbers\_bool

```
486 \qquad \qquad \qquad \qquad \qquad \qquad \qquad \qquad \qquad \qquad \qquad \qquad \qquad \qquad \qquad \qquad \qquad \qquad \qquad \qquad \qquad \qquad \qquad \qquad \qquad \qquad \qquad \qquad \qquad \qquad \qquad \qquad \qquad \qquad \qquad \qquad \qquad487 \bool_if:NTF \l_@@_all_line_numbers_bool
488 \qquad \qquad489 \hbox_set:Nn \l_tmpa_box
490491 \footnotesize
492 \int_4 arabic:n
\{ \gQ_\text{visual\_line\_int} + \lQ_\text{sub\_lines\_int} \}494 }
495 }
496 \left\{ \begin{array}{c} \end{array} \right.497 \lambdalua now:n
498 { piton.CountNonEmptyLines(token.scan_argument()) }
499 \left\{\right. ##1 }
500 \hbox_set:Nn \l_tmpa_box
\overline{\mathbf{S}} 501
502 \footnotesize
503 \int to arabic:n
\{ \gtrsim 504 \} \{ \gtrsim 100 \{ \geq 00 \{ \text{isual\_line} \} + \ \lceil \frac{00}{\sqrt{00}} \rceil \{ \text{isomorphic} \} + \ \lceil \frac{00}{\sqrt{00}} \rceil \{ \text{isomorphic} \}505 }
506 }507 \dim_set:Nn \l_@@_left_margin_dim
508 { \boxtimes \ } f \bigotimes_{\texttt{wd}:N \setminus l\_tmpa\_box + 0.5 em } }509 }
```

```
Now, the main job.
510 \ttfamily
511 \bool_if:NT \c_@@_footnote_bool { \begin { savenotes } }
512 \vtop \bgroup
513 \lua_now: e
 514 \{515 piton.GobbleParse
516 ( \int_use:N \l_@@_gobble_int , token.scan_argument() )
 517 }
518 { ##1 }
519 \vspace { 2.5 pt }
520 \egroup
521 \bool_if:NT \c_@@_footnote_bool { \end { savenotes } }
522 \\Summar \\GQ_width_to_aux:
The following \end{#1} is only for the groups and the stack of environments of LaTeX.
 523 \end { #1 }
524 \\'\@\overite_aux:
```

```
525 }
```
We can now define the new environment.

We are still in the definition of the command **\NewPitonEnvironment...** 

```
526 \NewDocumentEnvironment { #1 } { #2 }
527 \uparrow528 #3
529 \\'\@@_pre_env:
530 \group_begin:
531 \tl_map_function:nN
532 \{ \ \} \ \{ \ \} \ \{ \ \} \ \533 \char_set_catcode_other:N
534 \use:c { _@@_collect_ #1 :w }
535 }
536 { #4 }
```
The following code is for technical reasons. We want to change the catcode of  $\sim$ M before catching the arguments of the new environment we are defining. Indeed, if not, we will have problems if there is a final optional argument in our environment (if that final argument is not used by the user in an instance of the environment, a spurious space is inserted, probably because the ^^M is converted to space).

537 \AddToHook { env / #1 / begin } { \char\_set\_catcode\_other:N \^^M } <sup>538</sup> }

This is the end of the definition of the command \NewPitonEnvironment.

539 \NewPitonEnvironment { Piton } { } { } { }

## **6.2.8 The styles**

The following command is fundamental: it will be used by the Lua code.

```
540 \NewDocumentCommand { \PitonStyle } { m } { \use:c { pitonStyle #1 } }
```
The following command takes in its argument by curryfication.

```
541 \NewDocumentCommand { \SetPitonStyle } { } { \keys_set:nn { piton / Styles } }
```

```
542 \cs_new_protected:Npn \@@_math_scantokens:n #1
543 { \normalfont \scantextokens { $#1$ } }
544 \keys_define:nn { piton / Styles }
545 {
546 String.Interpol .tl_set:c = pitonStyle String.Interpol ,
547 String. Interpol .value_required: n = true,
548 FormattingType .tl_set:c = pitonStyle FormattingType ,
```
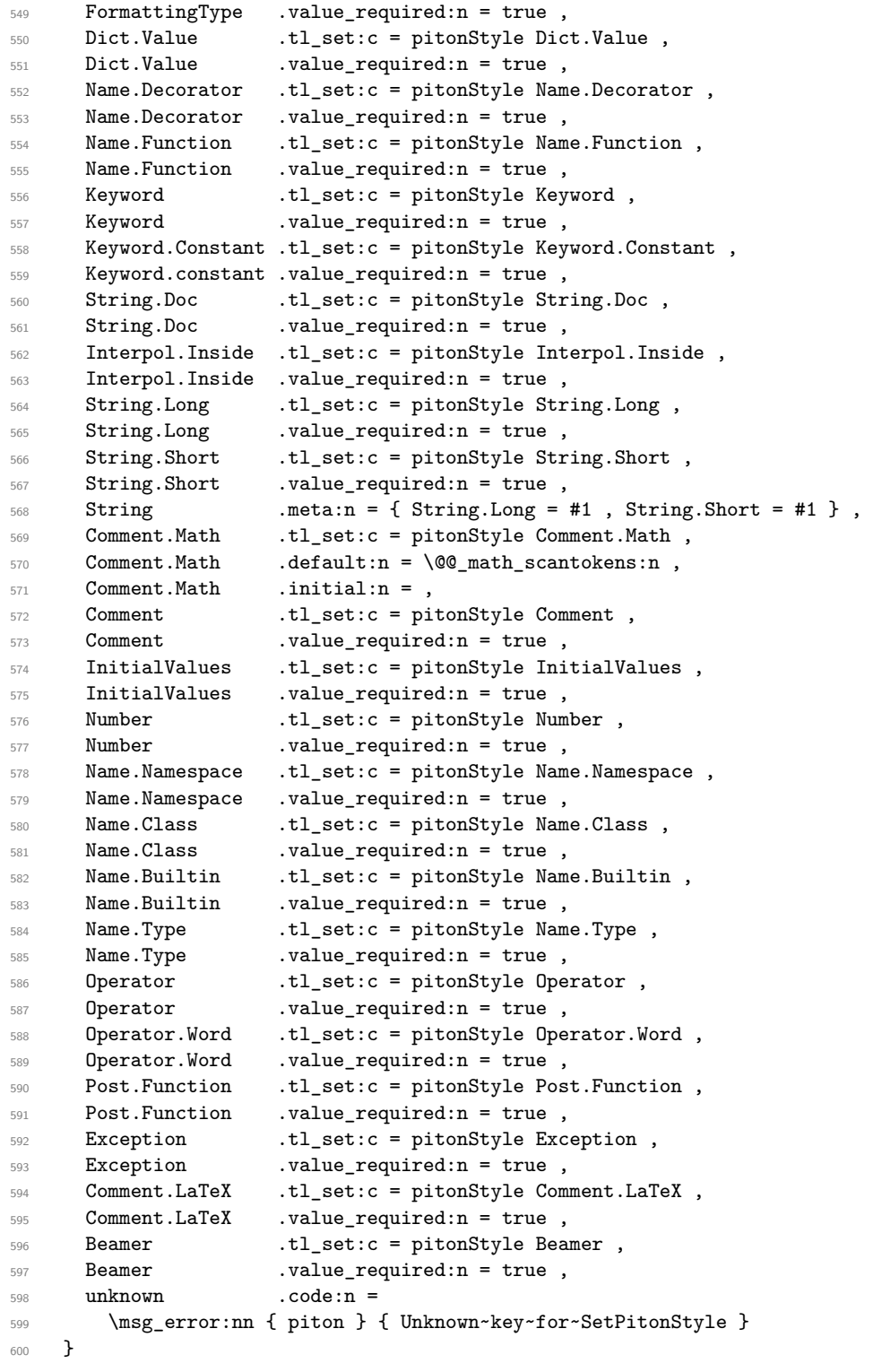

 \msg\_new:nnn { piton } { Unknown~key~for~SetPitonStyle } {  $\text{603} \qquad \text{The~\texttt{style''}\l1\_keys\_key\_str'~\texttt{is~\texttt{unknown}\l.}\l\l\l$  This~key~will~be~ignored.\\ The~available~styles~are~(in~alphabetic~order):~ **Comment, ~** 607 Comment.LaTeX,~ Dict.Value,~ Exception,~ InitialValues,~

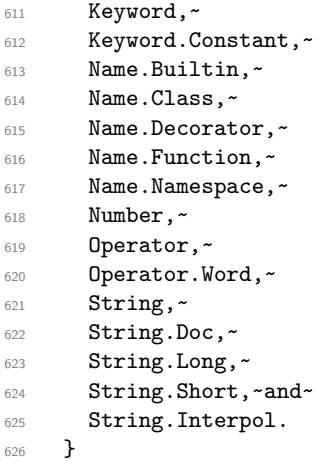

## **6.2.9 The initial style**

The initial style is inspired by the style "manni" of Pygments.

```
627 \SetPitonStyle
628 {
629 Comment = \color[HTML]{0099FF} \itshape,
630 Exception = \color[HTML]{CC0000}
631 Keyword = \color[HTML]{006699} \bfseries ,
632 Keyword.Constant = \color[HTML]{006699} \bfseries ,
\frac{1}{633} Name.Builtin = \color[HTML]{336666},
634 Name.Decorator = \color[HTML]{9999FF}.
635 Name.Class = \color[HTML]{00AA88} \bfseries ,
636 Name. Function = \color[HTML]{CC00FF} ,
637 Name.Namespace = \color[HTML]{00CCFF} ,
638 Number = \color[HTML]{FF6600},
639 Operator = \color[HTML]{555555},
640 Operator. Word = \bfseries ,
641 String = \color[HTML]{CC3300} ,
642 String.Doc = \color[HTML]{CC3300} \itshape,
643 String.Interpol = \color[HTML]{AA0000},
644 Comment.LaTeX = \normalfont \color[rgb]{.468,.532,.6},<br>645 Name.Type = \color[HTML]{336666},
645 Name.Type = \color[HTML]{336666},
646 InitialValues = @_piton:n,
647 Dict.Value = \@@_piton:n ,
648 Interpol.Inside = \color{black}\@@_piton:n,
649 Beamer = \qquad = \qquad \qquad = \qquad \qquad \qquad \qquad \qquad \qquad \qquad \qquad \qquad \qquad \qquad \qquad \qquad \qquad \qquad \qquad \qquad \qquad \qquad \qquad \qquad \qquad \qquad \qquad \qquad \qquad \qquad \qquad \qquad \qquad \qquad650 Post. Function = @_piton:n,
651 }
```
The last style Post.Function should be considered as an "internal style" (not available for the final user).

If the key math-comments has been used at load-time, we change the style Comment.Math which should be considered only at an "internal style". However, maybe we will document in a future version the possibility to write change the style *locally* in a document)].

```
652 \bool_if:NT \c_@@_math_comments_bool
653 { \SetPitonStyle { Comment.Math } }
```
**6.2.10 Security**

```
654 \AddToHook { env / piton / begin }
655 { \msg_fatal:nn { piton } { No~environment~piton } }
656
```

```
657 \msg_new:nnn { piton } { No~environment~piton }
658 {
659 There~is~no~environment~piton!\\
      There~is~an~environment~{Piton}~and~a~command~
661 \token_to_str:N \piton\ but~there~is~no~environment~
662 {piton}.~This~error~is~fatal.
663 }
```
## **6.3 The Lua part of the implementation**

```
664 \ExplSyntaxOff
665 \RequirePackage{luacode}
```
The Lua code will be loaded via a {luacode\*} environment. Thei environment is by itself a Lua block and the local declarations will be local to that block. All the global functions (used by the L3 parts of the implementation) will be put in a Lua table piton.

```
666 \begin{luacode*}
667 piton = piton or { }
668 if piton.comment_latex == nil then piton.comment_latex = ">" end
669 piton.comment_latex = "#" .. piton.comment_latex
```
#### **6.3.1 Special functions dealing with LPEG**

We will use the Lua library lpeg which is built in LuaTeX. That's why we define first aliases for several functions of that library.

```
670 local P, S, V, C, Ct, Cc = lpeg.P, lpeg.S, lpeg.V, lpeg.C, lpeg.Ct, lpeg.Cc
671 local Cf, Cs = lpeg.Cf, lpeg.Cs
```
The function Q takes in as argument a pattern and returns a lpeg *which does a capture* of the pattern. That capture will be sent to LaTeX with the catcode "other" for all the characters: it's suitable for elements of the Python listings that piton will typeset verbatim (thanks to the catcode "other").

```
672 local function Q(pattern)
673 return Ct ( Cc ( luatexbase.catcodetables.CatcodeTableOther ) * C ( pattern ) )
674 end
```
The function L takes in as argument a pattern and returns a lpeg *which does a capture* of the pattern. That capture will be sent to LaTeX with standard LaTeX catcodes for all the characters: the elements captured will be formatted as normal LaTeX codes. It's suitable for the "LaTeX comments" in the environments {Piton} and the elements beetween "escape-inside". That function won't be much used.

```
675 local function L(pattern)
676 return Ct ( C ( pattern ) )
677 end
```
The function Lc (the c is for *constant*) takes in as argument a string and returns a lpeg *with does a constant capture* which returns that string. The elements captured will be formatted as L3 code. It will be used to send to LaTeX all the formatting LaTeX instructions we have to insert in order to do the syntactic highlighting (that's the main job of piton). That function will be widely used.

```
678 local function Lc(string)
679 return Cc ( { luatexbase.catcodetables.expl , string } )
680 end
```
The function K creates a lpeg which will return as capture the whole LaTeX code corresponding to a Python chunk (that is to say with the LaTeX formatting instructions corresponding to the syntactic nature of that Python chunk). The first argument is a pattern (that is to say a lpeg without capture) and the second element is a Lua string corresponding to the name of a piton style. If the second argument is not present, the function K behaves as the function Q does.

```
681 local function K(pattern, style)
682 if style
683 then
684 return
685 Lc ( "{\\PitonStyle{" .. style .. "}{" )
686 * Q ( pattern )
687 * Lc ( "}}" )
688 else
689 return Q ( pattern )
690 end
691 end
```
The formatting commands in a given piton style (eg. the style Keyword) may be semi-global declarations (such as \bfseries or \slshape) or LaTeX macros with an argument (such as \fbox or \colorbox{yellow}). In order to deal with both syntaxes, we have used two pairs of braces: {\PitonStyle{Keyword}{text to format}}.

The following lpeg catches the Python chunks which are in LaTeX escapes (and that chunks will be considered as normal LaTeX constructions). We recall that piton.begin\_espace and piton\_end\_escape are Lua strings corresponding to the key escape-inside<sup>[16](#page-30-0)</sup>. Since the elements that will be catched must be sent to LaTeX with standard LaTeX catcodes, we put the capture (done by the function C) in a table (by using Ct, which is an alias for lpeg.Ct) without number of catcode table at the first component of the table.

```
692 local Escape =
693 P(piton_begin_escape)
694 * L ( ( 1 - P(piton_end_escape) ) ^ 1 )
695 * P(piton_end_escape)
```
The following line is mandatory.

<sup>696</sup> lpeg.locale(lpeg)

#### **6.3.2 The LPEG SyntaxPython**

<sup>697</sup> local alpha, digit, space = lpeg.alpha, lpeg.digit, lpeg.space

Remember that, for lpeg, the Unicode characters such as à, â, ç, etc. are in fact strings of length 2 (2 bytes) because lpeg is not Unicode-aware.

 local letter = alpha + P "\_" + P "â" + P "à" + P "ç" + P "é" + P "è" + P "ê" + P "ë" + P "ï" + P "î" + P "ô" + P "û" + P "ü" + P "Â" + P "À" + P "Ç" + P "É" + P "È" + P "Ê" + P "Ë" + P "Ï" + P "Î" + P "Ô" + P "Û" + P "Ü" 702 local alphanum = letter + digit

The following LPEG identifier is a mere pattern (that is to say more or less a regular expression) which matches the Python identifiers (hence the name).

 $704$  local identifier = letter \* alphanum  $\hat{O}$ 

On the other hand, the lpeg Identifier (with a capital) also returns a *capture*. <sup>705</sup> local Identifier = K ( identifier )

<span id="page-30-0"></span> $16$ The piton key escape-inside is available at load-time only.

By convention, we will use names with an initial capital for lpeg which return captures.

Here is the first use of our function K. That function will be used to construct lpeg which capture Python chunks for which we have a dedicated piton style. For example, for the numbers, piton provides a style which is called Number. The name of the style is provided as a Lua string in the second argument of the function K. By convention, we use single quotes for delimiting the Lua strings which are names of piton styles (but this is only a convention).

```
706 local Number =
707 K (
708 ( digit<sup>\texttt{`1} * P "." * digit\texttt{`0} + digit\texttt{`0} * P "." * digit\texttt{`1} + digit\texttt{`1} )</sup>
709 * ( S "eE" * S "+-" \hat{ } -1 * digit \hat{ }1 ) \hat{ } -1
710 + digit<sup>\sim1</sup> ,
711 'Number'
712 )
```
We recall that piton.begin\_espace and piton\_end\_escape are Lua strings corresponding to the key escape-inside<sup>[17](#page-31-0)</sup>. Of course, if the final user has not used the key escape-inside, these strings are empty.

```
713 local Word
714 if piton_begin_escape ~= ''
 715 then Word = K ( ( ( 1 - space - P(piton_begin_escape) - P(piton_end_escape) )
 716 - S "'\"\r[()]" - digit ) ^ 1 )
717 else Word = K ( ( ( 1 - space ) - S "'\"\r[()]" - digit ) ^ 1 )
 718 end
 719 local Space = K ( ( space - P "\r" ) ^ 1 )
 720
 721 local SkipSpace = K ( ( space - P "\r" ) ^ 0 )
722
 723 local Punct = K ( S ".,:;!" )
 724 local Tab = P "\t" * Lc ( '\\l @@ tab tl' )
 725 local SpaceIndentation =
726 Lc ( '\\@@_an_indentation_space:' ) * K " "
The following LPEG EOL is for the end of lines.
```
 $727$  local EOL = 728 P  $''\rightharpoonup r''$ 720 \* <sup>730</sup> (  $731$  (space<sup> $\hat{O}$ </sup> \* -1 ) <sup>732</sup> +

We recall that each line in the Python code we have to parse will be sent back to LaTeX between a  $\mathrm{pair}\ \backslash\mathsf{QQ\_begin\_line}:\ -\ \backslash\mathsf{QQ\_end\_line}:\ ^{18}.$  $\mathrm{pair}\ \backslash\mathsf{QQ\_begin\_line}:\ -\ \backslash\mathsf{QQ\_end\_line}:\ ^{18}.$  $\mathrm{pair}\ \backslash\mathsf{QQ\_begin\_line}:\ -\ \backslash\mathsf{QQ\_end\_line}:\ ^{18}.$ 

```
733 Lc ( '\\@@_end_line: \\@@_newline: \\@@_begin_line:' )
734 )
735 *
736 SpaceIndentation ^ 0
737 local Delim = K ( S "\lceil()]" )
```
Some strings of length 2 are explicit because we want the corresponding ligatures available in some fonts such as *Fira Code* to be active. <sup>738</sup> local Operator =

<span id="page-31-1"></span><span id="page-31-0"></span> $^{17}{\rm The}$  piton key escape-inside is available at load-time only.

<sup>18</sup>Remember that the \@@\_end\_line: must be explicit because it will be used as marker in order to delimit the argument of the command \@@\_begin\_line:

```
739 K ( P "!=" + P "<>" + P "==" + P "<<" + P ">>" + P "<=" + P ">=" + P ":="
_{740} + P ''//'' + P ''**'' + S ''--+/*%=<>&.@|"
741 ,
742 'Operator'
743 )
744
745 local OperatorWord =
746 K ( P "in" + P "is" + P "and" + P "or" + P "not", 'Operator.Word')
747
748 local Keyword =
749 K ( P "as" + P "assert" + P "break" + P "case" + P "class" + P "continue"
750 + P "def" + P "del" + P "elif" + P "else" + P "except" + P "exec"
751 + P "finally" + P "for" + P "from" + P "global" + P "if" + P "import"
752 + P "lambda" + P "non local" + P "pass" + P "return" + P "try"
753 + P "while" + P "with" + P "yield" + P "yield from",
754 'Keyword' )
755 + K ( P "True" + P "False" + P "None" , 'Keyword.Constant' )
756
757 local Builtin =
758 K ( P "__import__" + P "abs" + P "all" + P "any" + P "bin" + P "bool"
759 + P "bytearray" + P "bytes" + P "chr" + P "classmethod" + P "compile"
760 + P "complex" + P "delattr" + P "dict" + P "dir" + P "divmod"
761 + P "enumerate" + P "eval" + P "filter" + P "float" + P "format"
762 + P "frozenset" + P "getattr" + P "globals" + P "hasattr" + P "hash"
763 + P "hex" + P "id" + P "input" + P "int" + P "isinstance" + P "issubclass"
764 + P "iter" + P "len" + P "list" + P "locals" + P "map" + P "max"
765 + P "memoryview" + P "min" + P "next" + P "object" + P "oct" + P "open"
766 + P "ord" + P "pow" + P "print" + P "property" + P "range" + P "repr"
767 + P "reversed" + P "round" + P "set" + P "setattr" + P "slice" + P "sorted"
768 + P "staticmethod" + P "str" + P "sum" + P "super" + P "tuple" + P "type"
769 + P "vars" + P "zip",
770 'Name.Builtin' )
771
772 local Exception =
773 K ( "ArithmeticError" + P "AssertionError" + P "AttributeError"
774 + P "BaseException" + P "BufferError" + P "BytesWarning" + P "DeprecationWarning"
775 + P "EOFError" + P "EnvironmentError" + P "Exception" + P "FloatingPointError"
776 + P "FutureWarning" + P "GeneratorExit" + P "IOError" + P "ImportError"
777 + P "ImportWarning" + P "IndentationError" + P "IndexError" + P "KeyError"
778 + P "KeyboardInterrupt" + P "LookupError" + P "MemoryError" + P "NameError"
779 + P "NotImplementedError" + P "OSError" + P "OverflowError"
780 + P "PendingDeprecationWarning" + P "ReferenceError" + P "ResourceWarning"
781 + P "RuntimeError" + P "RuntimeWarning" + P "StopIteration"
782 + P "SyntaxError" + P "SyntaxWarning" + P "SystemError" + P "SystemExit"
783 + P "TabError" + P "TypeError" + P "UnboundLocalError" + P "UnicodeDecodeError"
784 + P "UnicodeEncodeError" + P "UnicodeError" + P "UnicodeTranslateError"
785 + P "UnicodeWarning" + P "UserWarning" + P "ValueError" + P "VMSError"
786 + P "Warning" + P "WindowsError" + P "ZeroDivisionError"
787 + P "BlockingIOError" + P "ChildProcessError" + P "ConnectionError"
788 + P "BrokenPipeError" + P "ConnectionAbortedError" + P "ConnectionRefusedError"
789 + P "ConnectionResetError" + P "FileExistsError" + P "FileNotFoundError"
790 + P "InterruptedError" + P "IsADirectoryError" + P "NotADirectoryError"
791 + P "PermissionError" + P "ProcessLookupError" + P "TimeoutError"
792 + P "StopAsyncIteration" + P "ModuleNotFoundError" + P "RecursionError" ,
793 'Exception' )
794
795 local RaiseException = K ( P "raise" , 'Keyword' ) * SkipSpace * Exception * K ( P "(" )
796
797 local ExceptionInConsole = Exception * K ( ( 1 - P "\r" ) ^ 0 ) * EOL
```
In Python, a "decorator" is a statement whose begins by  $\&$  which patches the function defined in the following statement.

local Decorator = K ( P "@" \* letter<sup>2</sup>1, 'Name.Decorator' )

The following lpeg DefClass will be used to detect the definition of a new class (the name of that new class will be formatted with the piton style Name.Class).

```
Example: class myclass:
 799 local DefClass =
 800 K ( P "class" , 'Keyword' ) * Space * K ( identifier , 'Name.Class' )
```
If the word class is not followed by a identifier, it will be catched as keyword by the lpeg Keyword (useful if we want to type a list of keywords).

The following lpeg ImportAs is used for the lines beginning by import. We have to detect the potential keyword as because both the name of the module and its alias must be formatted with the piton style Name.Namespace.

Example: **import** numpy **as** np

Moreover, after the keyword import, it's possible to have a comma-separated list of modules (if the keyword as is not used).

```
Example: import math, numpy
 801 local ImportAs =
 802 K ( P "import" , 'Keyword' )
 803 * Space
 804 * K ( identifier * ( P "." * identifier ) ^ 0,
 805 'Name.Namespace'
 806 )
 807 * (
 808 (Space * K ( P "as", 'Keyword' ) * Space
 809 * K ( identifier , 'Name.Namespace' ) )
 810 +
 811 (SkipSpace * K ( P ", " ) * SkipSpace
 812 * K ( identifier , 'Name.Namespace' ) ) ^ 0
 813 )
```
Be careful: there is no commutativity of + in the previous expression.

The lpeg FromImport is used for the lines beginning by from. We need a special treatment because the identifier following the keyword from must be formatted with the piton style Name.Namespace and the following keyword import must be formatted with the piton style Keyword and must *not* be catched by the lpeg ImportAs.

Example: **from** math **import** pi

814 local FromImport = 815 K ( P "from", 'Keyword' ) <sup>816</sup> \* Space \* K ( identifier , 'Name.Namespace' ) 817 \* Space \* K ( P "import", 'Keyword' )

The strings of Python For the strings in Python, there are four categories of delimiters (without counting the prefixes for f-strings and raw strings). We will use, in the names of our lpeg, prefixes to distinguish the lpeg dealing with that categories of strings, as presented in the following tabular.

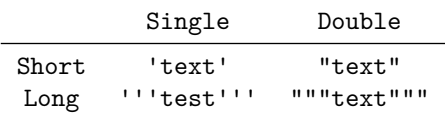

First, we define lpeg for the interpolations in the f-strings. Here is an example of a f-string with an interpolation and a format instruction<sup>[19](#page-33-0)</sup> in that interpolation: f'Total price: {total+1:.2f} €'

The following lpeg SingleShortInterpol (and the three variants) will catch the whole interpolation, included the braces, that is to say, in the previous example: {total+1:.2f}

<span id="page-33-0"></span> $19$ There is no special piton style for the formatting instruction (after the colon): the style which will be applied will be the style of the encompassing string, that is to say String.Short or String.Long.

```
818 local SingleShortInterpol
819 K ( P "{", 'String.Interpol')
820 * K ( ( 1 - S<sup>n</sup> )':" ) ^ 0 , 'Interpol.Inside' )
821 \star K ( P ":" \star (1 - S "}:'") ^ 0 ) ^ -1
822 * K ( P "}" , 'String.Interpol' )
823
824 local DoubleShortInterpol =
825 K ( P "{" , 'String.Interpol' )
826 * K ( (1 - S'')) ^{\circ} 0, 'Interpol.Inside' )
827 * ( K ( P ":", 'String.Interpol' ) * K ( (1 - S'':\n) ^ 0 ) ) ^ -1
828 * K ( P "}" , 'String.Interpol' )
829
830 local SingleLongInterpol =
831 K ( P "{", 'String.Interpol' )
832 * K ( ( 1 - S "}:\r" - P "'''" ) ^ 0, 'Interpol.Inside' )
833 * K ( P ":" * (1 - S "}:\r" - P "'''" ) ^ 0 ) ^ -1
834 * K ( P "}" , 'String.Interpol' )
835
836 local DoubleLongInterpol =
837 K ( P "{", 'String.Interpol' )
838 \star K ( ( 1 - S "}:\r" - P "\"\"\"" ) ^ 0 , 'Interpol.Inside' )
839 * K ( P ":" * (1 - S "}:\r" - P "\"\"\"" ) ^ 0 ) ^ -1
840 * K ( P "}" , 'String.Interpol' )
```
The following LPEG catches a space (U+0032) and replace it by  $\lceil \log_2 \rceil$  space\_tl. It will be used in the short strings. Usually,  $\lceil \log_2 p \rceil$  will contain a space and therefore there won't be difference. However, when the key show-spaces is in force, \\l\_@@\_space\_tl will contain ␣ (U+2423) in order to visualize the spaces.

841 local VisualSpace = P " " \* Lc "\\l\_@@\_space\_tl"

Now, we define lpeg for the parts of the strings which are *not* in the interpolations.

```
842 local SingleShortPureString =
843 ( K ( ( P "\\'" + P "{{" + P "}}" + 1 - S " {}'" ) ^ 1 ) + VisualSpace ) ^ 1
844
845 local DoubleShortPureString =
846 ( K ( ( P "\\\"" + P "{{" + P "}}" + 1 - S " {}\"" ) ^ 1 ) + VisualSpace ) ^ 1
847
848 local SingleLongPureString =
849 K ( ( 1 - P "'''" - S "{}'\r" ) ^ 1 )
850
851 local DoubleLongPureString =
852 K ( ( 1 - P'''\'''\'' - S'' \{ }\''\'' - 1 )
```
The interpolations beginning by % (even though there is more modern technics now in Python).

```
853 local PercentInterpol =
854 K ( P "%"
855 * ( P''(" * alphanum " 1 * P")" ) " -1"856 * ( S "-#0 +" ) \hat{O}857 * ( digit ^{\circ} 1 + P "*" ) ^{\circ} -1
858 * ( P'''' + ( digit ^{\circ} 1 + P'''^{*} ) ) ^{\circ} -1859 \star ( S "H1L" ) \sim -1
860 * S "sdfFeExXorgiGauc%",
861 'String. Interpol'
862 )
```
We can now define the LPEG for the four kinds of strings. It's not possible to use our function K because of the interpolations which must be formatted with another piton style that the rest of the string.[20](#page-34-0)

<span id="page-34-0"></span><sup>&</sup>lt;sup>20</sup>The interpolations are formatted with the piton style Interpol.Inside. The initial value of that style is  $\Diamond$ @\_piton:n wich means that the interpolations are parsed once again by piton.

```
863 local SingleShortString =
864 Lc ( "{\\PitonStyle{String.Short}{" )
865 * (
```
First, we deal with the f-strings of Python, which are prefixed by f or F.

```
866 K ( P "f'" + P "F'" )
867 * ( SingleShortInterpol + SingleShortPureString ) ^ 0
868 * K ( P "'" )
869
```
Now, we deal with the standard strings of Python, but also the "raw strings".

```
870 K ( P "'" + P "r'" + P "R'" )
871 * ( K ( ( P "\\'" + 1 - S " '\r'," ) ^ 1 )
872 + VisualSpace
873 + PercentInterpol
874 + K ( P \sqrt{''} )
875 ) ^{\circ} 0
876 * K ( P "'" )
877 )
878 * Lc ( "}}" )
879
880 local DoubleShortString =
881 Lc ( "{\\PitonStyle{String.Short}{" )
882 * (
883 K ( P "f\" + P "F\" +884 * (DoubleShortInterpol + DoubleShortPureString ) ^ 0
885 * K ( P "\"" )
886 +
887 K ( P "\"" + P "r\"" + P "R\"" )
888 * ( K ( ( P "\\\"" + 1 - S " \"\r%" ) ^ 1 )
889 + VisualSpace
890 + PercentInterpol
891 + K ( P \sqrt[n]{\ })
892 ) ^{\circ} 0
893 * K (P "\\ "')894
895 * Lc ( "}}" )
896
897
898 local ShortString = SingleShortString + DoubleShortString
```
Of course, it's more complicated for "longs strings" because, by definition, in Python, those strings may be broken by an end on line (which is catched by the lpeg EOL).

```
899 local SingleLongString =
900 Lc "{\\PitonStyle{String.Long}{"
901 * (
902 K ( S "fF" * P "'''" )
903 * ( SingleLongInterpol + SingleLongPureString ) ^ 0
904 * Lc "}}"
905 * (
906 EOL
907 +
908 Lc "{\\PitonStyle{String.Long}{"
909 * ( SingleLongInterpol + SingleLongPureString ) ^ 0
910 \star Lc "}}"
911 * EOL
912 ) ^{\circ} 0
913 * Lc "{\\PitonStyle{String.Long}{"
914 * (SingleLongInterpol + SingleLongPureString ) ^ 0
915 +
916 K ( ( S "rR" ) ^ -1 * P "'''"
917 * ( 1 - P "'''" - P "\r" ) ^ 0 )
918 * Lc "}}"
919 * (
```

```
920 Lc "{\\PitonStyle{String.Long}{"
921 * K ( ( 1 - P'')^T - P'' \rightharpoonup^0 \rightharpoonup^0 )922 \star Lc "}}"
923 * EOL
924 ) ^{\circ} 0
925 * Lc "{\\PitonStyle{String.Long}{"
926 * K ( ( 1 - P "'''" - P "\r" ) ^ 0 )
927 )
928 * K ( P "'''" )
929 * Lc "}}"
930
931
932 local DoubleLongString =
933 Lc "{\\PitonStyle{String.Long}{"
934 * (
935 K ( S "fF" * P "\Upsilon"\Upsilon")
936 * ( DoubleLongInterpol + DoubleLongPureString ) ^ 0
937 \star Lc "}}"
938 * (
939 EOL
940 +
941 Lc "{\\PitonStyle{String.Long}{"
942 * ( DoubleLongInterpol + DoubleLongPureString ) ^ 0
943 * Lc "}}"
944 * EOL
945 ) \hat{O}946 * Lc "{\\PitonStyle{String.Long}{"
947 * ( DoubleLongInterpol + DoubleLongPureString ) ^ 0
948
949 K ( ( S "rR" ) ^ -1 * P "\"\"\""
950 * ( 1 - P "\"\"\"" - P "\r" ) ^ 0 )
951 \star Lc "}}"
952 * (
953 Lc "{\\PitonStyle{String.Long}{"
954 \ast K ( ( 1 - P "\"\"\"" - P "\r" ) ^ 0 )
955 \star Lc "}}"
956 * EOL
957 ) \hat{O}958 * Lc "{\\PitonStyle{String.Long}{"
959 \ast K ( ( 1 - P "\"\"\"" - P "\r" ) ^ 0 )
960 )
961 * K ( P "\"\"\"" )
962 * Lc "}}"
```

```
963 local LongString = SingleLongString + DoubleLongString
```
We have a LPEG for the Python docstrings. That LPEG will be used in the LPEG DefFunction which deals with the whole preamble of a function definition (which begins with def).

 local StringDoc = K ( P "\"\"\"" , 'String.Doc' ) 966 \* ( K (  $(1 - P'''\''\'' - P''\r'')$  o, 'String.Doc' ) \* EOL \* Tab ^0 ) ^ 0 \* K ( ( 1 - P "\"\"\"" - P "\r" ) ^ 0 \* P "\"\"\"" , 'String.Doc' )

**The comments in the Python listings** We define different lpeg dealing with comments in the Python listings.

```
968 local CommentMath =
969 P "$" * K ( ( 1 - S "$\r" ) ^ 1 , 'Comment.Math' ) * P "$"
970
971 local Comment =
972 Lc ( "{\\PitonStyle{Comment}{" )
973 * K ( P "#" )
```

```
974 * ( CommentMath + K ( ( 1 - S "$\r" ) ^ 1 ) ) ^ 0
975 * Lc ( "}}")
976 * (EOL + -1)
```
The following lpeg CommentLaTeX is for what is called in that document the "LaTeX comments". Since the elements that will be catched must be sent to LaTeX with standard LaTeX catcodes, we put the capture (done by the function C) in a table (by using  $Ct$ , which is an alias for  $lpeg.Ct$ ).

```
977 local CommentLaTeX =
978 P(piton.comment_latex)
979 * Lc "{\\PitonStyle{Comment.LaTeX}{\\ignorespaces"
980 \star L ( ( 1 - P "\r" ) ^ 0 )
981 * Lc "}}"
982 * ( EOL + -1 )
```
**DefFunction** The following lpeg Expression will be used for the parameters in the *argspec* of a Python function. It's necessary to use a *grammar* because that pattern mainly checks the correct nesting of the delimiters (and it's known in the theory of formal languages that this can't be done with regular expressions *stricto sensu* only).

```
983 local Expression =
984 P { "E" ,
985 E = ( 1 - S "{}()[]\r," ) ^ 0
986 * (
987 ( P "{" * V "F" * P "}"
988 + P "(" * V "F" * P "")"989 + P "[" * V "F" * P "]" ) * ( 1 - S "{}()[]\r," ) ^ 0
990 ) ^{\circ} 0 ,
991 F = ( 1 - S "{}()[]\r\"'" ) ^ 0
992 * ( (
993 P \cdots \ast (P \cdots) \cdots \ast 1 - S<sup>n</sup> \cdots)<sup>2</sup>0 \ast P \cdots994 + P "\"" * (P "\\\"" + 1 - S"\"\r" )^0 * P "\""
995 + P''{" * V''F'' * P''}"
996 + P "(" * V "F" * P ")"
997 + P "[" * V "F" * P "]"
998 ) * ( 1 - S''{}()[]\r\"'" ) ^ 0 ) ^ 0 ,
999
```
We will now define a lpeg Params that will catch the list of parameters (that is to say the *argspec*) in the definition of a Python function. For example, in the line of code

```
def MyFunction(a,b,x=10,n:int): return n
```
the LPEG Params will be used to catch the chunk  $a,b,x=10,n$ : int. Or course, a Params is simply a comma-separated list of Param, and that's why we define first the lpeg Param.

```
1000 local Param =
1001 SkipSpace * Identifier * SkipSpace
1002 *
1003 K ( P "=" * Expression, 'InitialValues' )
1004 + K ( P ":" ) * SkipSpace * K ( letter^1 , 'Name.Type' )
1005 ) \sim -1
1006 local Params = ( Param * ( K ", " * Param ) ^ 0 ) ^ -1
```
The following lpeg DefFunction catches a keyword def and the following name of function *but also everything else until a potential docstring*. That's why this definition of lpeg must occur (in the file piton.sty) after the definition of several other LPEG such as Comment, CommentLaTeX, Params, StringDoc...

```
1007 local DefFunction =
```

```
1008 K ( P "def" , 'Keyword' )
1009 * Space
1010 * K ( identifier , 'Name.Function' )
1011 * SkipSpace
1012 * K ( P "(" ) * Params * K ( P ")" )
1013 * SkipSpace
1014 * ( K ( P "->" ) * SkipSpace * K ( identifier , 'Name.Type' ) ) ^ -1
```
Here, we need a piton style Post. Function which will be linked to  $\Diamond \otimes \phi$  piton:n (that means that the capture will be parsed once again by piton). We could avoid that kind of trick by using a non-terminal of a grammar but we have probably here a better legibility.

```
1015 * K ( ( 1 - S ":\r" )^0 , 'Post.Function' )
1016 * K ( P ":" )
1017 * (SkipSpace
1018 * (EOL + CommentLaTeX + Comment ) -- in all cases, that contains an EOL
1019 * Tab \hat{O}1020 * SkipSpace
1021 * StringDoc ^ 0 -- there may be additionnal docstrings
1022 ) \sim -1
```
Remark that, in the previous code, CommentLaTeX *must* appear before Comment: there is no commutativity of the addition for the *parsing expression grammars* (peg).

If the word def is not followed by an identifier and parenthesis, it will be catched as keyword by the lpeg Keyword (useful if, for example, the final user wants to speak of the keyword **def**).

The dictionaries of Python We have LPEG dealing with dictionaries of Python because, in typesettings of explicit Python dictionnaries, one may prefer to have all the values formatted in black (in order to see more clearly the keys which are usually Python strings). That's why we have a piton style Dict.Value.

The initial value of that piton style is  $\mathcal{Q}$  piton:n, which means that the value of the entry of the dictionary is parsed once again by piton (and nothing special is done for the dictionary). In the following example, we have set the piton style Dict.Value to \color{black}:

mydict =  $\{$  'name' : 'Paul', 'sex' : 'male', 'age' : 31 }

At this time, this mechanism works only for explicit dictionaries on a single line!

```
1023 local ItemDict =
1024 ShortString * SkipSpace * K ( P ":" ) * K ( Expression , 'Dict.Value' )
1025
1026 local ItemOfSet = SkipSpace * ( ItemDict + ShortString ) * SkipSpace
1027
1028 local Set =
1029 K ( P "{" )
1030 * ItemOfSet * ( K ( P ", " ) * ItemOfSet ) ^ 0
1031 * K ( P "}" )
```
## **Commands of Beamer**

```
1032 local Beamer = P ( "blablabla" )
1033
1034 if piton_beamer then
1035 Beamer =
1036 I. (
1037 ( P "\\uncover" + P "\\only" + P "\\alert" + P "\\visible"
1038 + P "\\invisible" + P "\\action"
1039 )
1040 * P "<"
1041 * (1 - P'') 0
1042 * P ">{"
1043 )
1044 * K (Expression, 'Beamer' )
```

```
1045 * L ( P "\} )
1046 +
1047 L (
1048 ( P "\\alt" )
1049 * P \bullet\bullet\bullet1050 * (1 - P ">") \hat{0}1051 * P \bullet P \bullet P \bullet P
1052 )
1053 * K ( Expression , 'Beamer' )
1054 * L ( P "}{" )
1055 * K ( Expression , 'Beamer' )
1056 * L ( P "}" )
1057 end
```
The main LPEG SyntaxPython is the main LPEG of the package piton. We have written an auxiliary lpeg SyntaxPythonAux only for legibility.

<sup>1058</sup> local SyntaxPythonAux =

We recall that each line in the Python code to parse will be sent back to LaTeX between a pair  $\texttt{\textbackslash@Q\_begin\_line}1ine: - \textbackslash@Q\_end\_line: ^{21}.}$  $\texttt{\textbackslash@Q\_begin\_line}1ine: - \textbackslash@Q\_end\_line: ^{21}.}$  $\texttt{\textbackslash@Q\_begin\_line}1ine: - \textbackslash@Q\_end\_line: ^{21}.}$ 

```
1059 Lc ( '\\@@ begin line:' ) *
1060 ( ( space - P "\r" ) ^0 * P "\r" ) ^ -1 *
1061 SpaceIndentation ^ 0 *
1062 ( ( space<sup>-1</sup> * -1 )
1063 + EOL
1064 + Tab
1065 + Space
1066 + Escape
1067 + CommentLaTeX
1068 + Beamer
1069 + LongString
1070 + Comment
1071 + ExceptionInConsole
1072 + Set
1073 + Delim
Operator must be before Punct.
1074 + Operator
1075 + ShortString
1076 + Punct
1077 + FromImport
1078 + ImportAs
1079 + RaiseException
1080 + DefFunction
1081 + DefClass
1082 + Keyword * ( Space + Punct + Delim + EOL + -1)
1083 + Decorator
1084 + OperatorWord * (Space + Punct + Delim + EOL + -1)
1085 + Builtin * (Space + Punct + Delim + EOL + -1)
1086 + Identifier
1087 + Number
1088 + Word
1089 ) ^0 * -1 * Lc ( '\\@@_end_line:' )
```
We have written an auxiliary LPEG SyntaxPythonAux for legibility only.

<sup>1090</sup> local SyntaxPython = Ct ( SyntaxPythonAux )

<span id="page-39-0"></span> $^{21}$ Remember that the **\@@\_end\_line:** must be explicit because it will be used as marker in order to delimit the argument of the command \@@\_begin\_line:

#### **6.3.3 The function Parse**

The function Parse is the main function of the package piton. It parses its argument and sends back to LaTeX the code with interlaced formatting LaTeX instructions. In fact, everything is done by the lpeg SyntaxPython which returns as capture a Lua table containing data to send to LaTeX.

```
1091 function piton.Parse(code)
1092 local t = SyntaxPython : match ( code ) -- match is a method of the LPEG
1093 for _ , s in ipairs(t) do tex.tprint(s) end
1094 end
```
The following command will be used by the user commands \piton. For that command, we have to undo the duplication of the symbols #.

```
1095 function piton.pitonParse(code)
1096 local s = ( Cs ( ( P '##' / '#' + 1 ) ^ 0 ) ) : match ( code )
1097 return piton.Parse(s)
1098 end
```
The function ParseFile will be used by the LaTeX command \PitonInputFile. That function merely reads the whole file (that is to say all its lines) and then apply the function Parse to the resulting Lua string.

```
1099 function piton.ParseFile(name,first_line,last_line)
1100 S =<sup>''</sup>
1101 local i = 0
1102 for line in io.lines(name)
1103 do i = i + 1
1104 if i >= first_line
1105 then s = s.. \lceil r' \rceil.. line
1106 end
1107 if i >= last_line then break end
1108 end
1109 piton.Parse(s)
1110 end
```
#### **6.3.4 The preprocessors of the function Parse**

We deal now with preprocessors of the function **Parse** which are needed when the "gobble mechanism" is used.

The function gobble gobbles *n* characters on the left of the code. It uses a lpeg that we have to compute dynamically because if depends on the value of *n*.

```
1111 local function gobble(n,code)
1112 function concat(acc,new_value)
1113 return acc .. new_value
1114 end
1115 if n==0
1116 then return code
1117 else
1118 return Cf (
1119 Cc ( \mathbf{u} ) *
1120 (1 - P''\rightharpoonup r'') (1 - P' \rightharpoonup r' + C (1 - P''\rightharpoonup r'') 0)1121 \star ( C ( P "\r" )
1122 * (1 - P'')r'' ) ( -n)1123 * C ( (1 - P''\rightharpoonup r'') \hat{0} )
1124 ) \hat{0},
1125 concat
1126 ) : match ( code )
1127 end
1128 end
```
The following function add will be used in the following lpeg AutoGobbleLPEG, TabsAutoGobbleLPEG and EnvGobbleLPEG.

```
1129 local function add(acc,new_value)
1130 return acc + new_value
1131 end
```
The following LPEG returns as capture the minimal number of spaces at the beginning of the lines of code. The main work is done by two *fold captures* (lpeg.Cf), one using add and the other (encompassing the previous one) using math.min as folding operator.

```
1132 local AutoGobbleLPEG =
1133 ( space ^{\circ} 0 * P "\r" ) ^{\circ} -1
1134 * Cf (
1135 (
```
We don't take into account the empty lines (with only spaces).

1136 ( P " " )  $^{\circ}$  0 \* P "\r" 1137  $+$ 1138 Cf ( Cc(0)  $*$  ( P " "  $*$  Cc(1) ) ^ 0 , add ) 1139  $*$  ( 1 - P " " )  $*$  ( 1 - P "\r" ) ^ 0  $*$  P "\r"  $1140$  )  $^{\circ}$  0

Now for the last line of the Python code...

```
1141
1142 ( Cf ( Cc(0) * ( P " " * Cc(1) ) ^ 0 , add )
1143 * (1 - P " " ) * (1 - P " 'r" ) ^ 0 ) ^ -11144 math.min
1145 )
```
The following LPEG is similar but works with the indentations.

```
1146 local TabsAutoGobbleLPEG =
1147 ( space ^{\circ} 0 * P "\r" ) ^{\circ} -1
1148 * Cf (
1149 (
1150 ( P "\t" ) ^ 0 * P "\r"
1151 +
1152 Cf ( Cc(0) * ( P "\t" * Cc(1) ) ^ 0 , add )
1153 * ( 1 - P "\t" ) * ( 1 - P "\r" ) ^ 0 * P "\r"
1154 ) \hat{O}1155
1156 ( Cf ( Cc(0) * ( P "\t" * Cc(1) ) ^ 0 , add )
1157 * ( 1 - P "\t" ) * ( 1 - P "\r" ) ^ 0 ) ^ -1 ,
1158 math.min
1159 )
```
The following lpeg returns as capture the number of spaces at the last line, that is to say before the \end{Piton} (and usually it's also the number of spaces before the corresponding \begin{Piton} because that's the traditionnal way to indent in LaTeX). The main work is done by a *fold capture* (lpeg.Cf) using the function add as folding operator.

1160 local EnvGobbleLPEG = 1161 (  $( 1 - P''\rightharpoonup r' ) ^ 0 * P''\rightharpoonup r'' ) ^ 0$ 1162 \* Cf ( Cc(0) \* ( P " " \* Cc(1) ) ^ 0 , add ) \* -1 <sup>1163</sup> function piton.GobbleParse(n,code) <sup>1164</sup> if n==-1 1165 then n = AutoGobbleLPEG : match(code)

```
1166 else if n==-2
1167 then n = EnvGobbleLPEG: match(code)
1168 else if n==-3
1169 then n = TabsAutoGobbleLPEG : match(code)
1170 end
1171 end
```

```
1172 end
1173 piton.Parse(gobble(n,code))
1174 end
```
#### **6.3.5 To count the number of lines**

```
1175 function piton.CountLines(code)
1176 local count = 0
1177 for i in code : gmatch ( "\r" ) do count = count + 1 end
1178 tex.sprint(
1179 luatexbase.catcodetables.expl
1180 '\\int_set:Nn \\l_@@_nb_lines_int {' .. count .. '}' )
1181 end
1182 function piton.CountNonEmptyLines(code)
1183 local count = 0
1184 count =
1185 ( Cf ( Cc(0) *
1186 (
1187 ( P " " ) \hat{O} * P "\Gamma"
1188 + ( 1 - P "\r" ) ^ 0 * P "\r" * Cc(1)
1189 ) \hat{O}1190 * (1 - P'')r'' ^0,
1191 add
1192 ) * -1 ) : match (code)
1193 tex.sprint(
1194 luatexbase.catcodetables.expl,
1195 '\\int_set:Nn \\l_@@_nb_non_empty_lines_int {' .. count .. '}' )
1196 end
1197 function piton.CountLinesFile(name)
1198 local count = 0
1199 for line in io.lines(name) do count = count + 1 end
1200 tex.sprint(
1201 luatexbase.catcodetables.expl,
1202 '\\int_set:Nn \\l_@@_nb_lines_int {' .. count .. '}' )
1203 end
1204 function piton.CountNonEmptyLinesFile(name)
1205 local count = 0
1206 for line in io.lines(name)
1207 do if not ( ( (P " " ) ^ 0 * -1 ) : match ( line ) )
1208 then count = count + 1
1209 end
1210 end
1211 tex.sprint(
1212 luatexbase.catcodetables.expl,
1213 '\\int_set:Nn \\l_@@_nb_non_empty_lines_int {' .. count .. '}' )
1214 end
```

```
1215 \end{luacode*}
```
## **7 History**

## **Changes between versions 0.99 and 1.0**

The extension piton detects the class beamer and activates the commands \action, \alert, \invisible, \only, \uncover and \visible in the environments {Piton} when the class beamer is used.

## **Changes between versions 0.99 and 1.0**

New key tabs-auto-gobble.

## **Changes between versions 0.95 and 0.99**

New key break-lines to allow breaks of the lines of code (and other keys to customize the appearance).

## **Changes between versions 0.9 and 0.95**

New key show-spaces. The key left-margin now accepts the special value auto. New key latex-comment at load-time and replacement of ## by #> New key math-comments at load-time. New keys first-line and last-line for the command \InputPitonFile.

## **Changes between versions 0.8 and 0.9**

New key tab-size. Integer value for the key splittable.

## **Changes between versions 0.7 and 0.8**

New keys footnote and footnotehyper at load-time. New key left-margin.

## **Changes between versions 0.6 and 0.7**

New keys resume, splittable and background-color in \PitonOptions. The file piton.lua has been embedded in the file piton.sty. That means that the extension piton is now entirely contained in the file piton.sty.